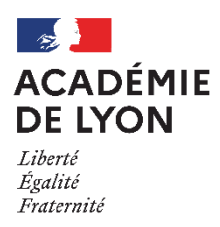

**Délégation régionale académique à l'information et à l'orientation** 

# **GUIDE DES PROCÉDURES ACADEMIQUES D'AFFECTATION EN LYCEE**

# **CAMPAGNE 2024**

**-**

Guide de l'affectation 2024 – Académie de Lyon

### Table des matières

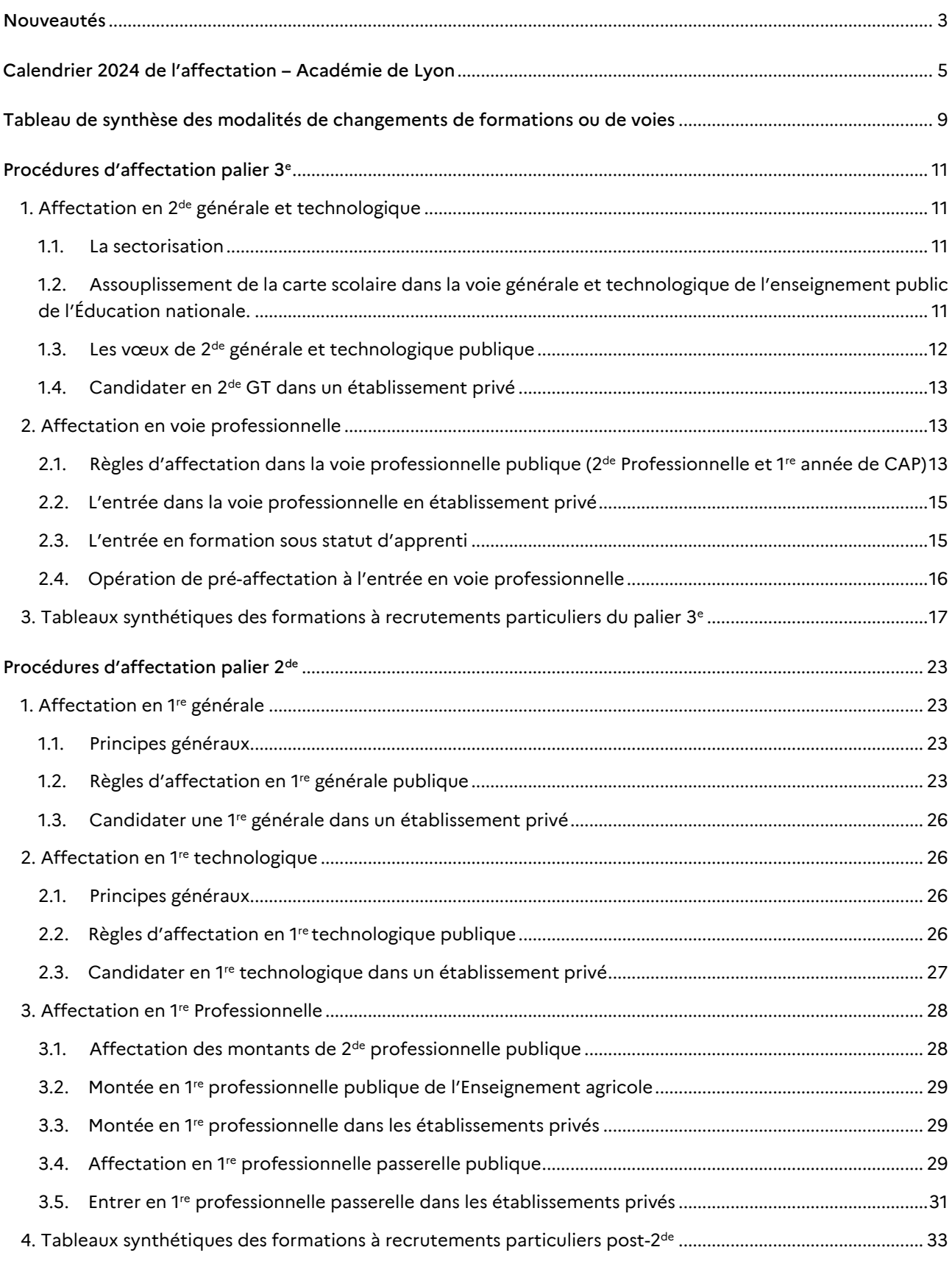

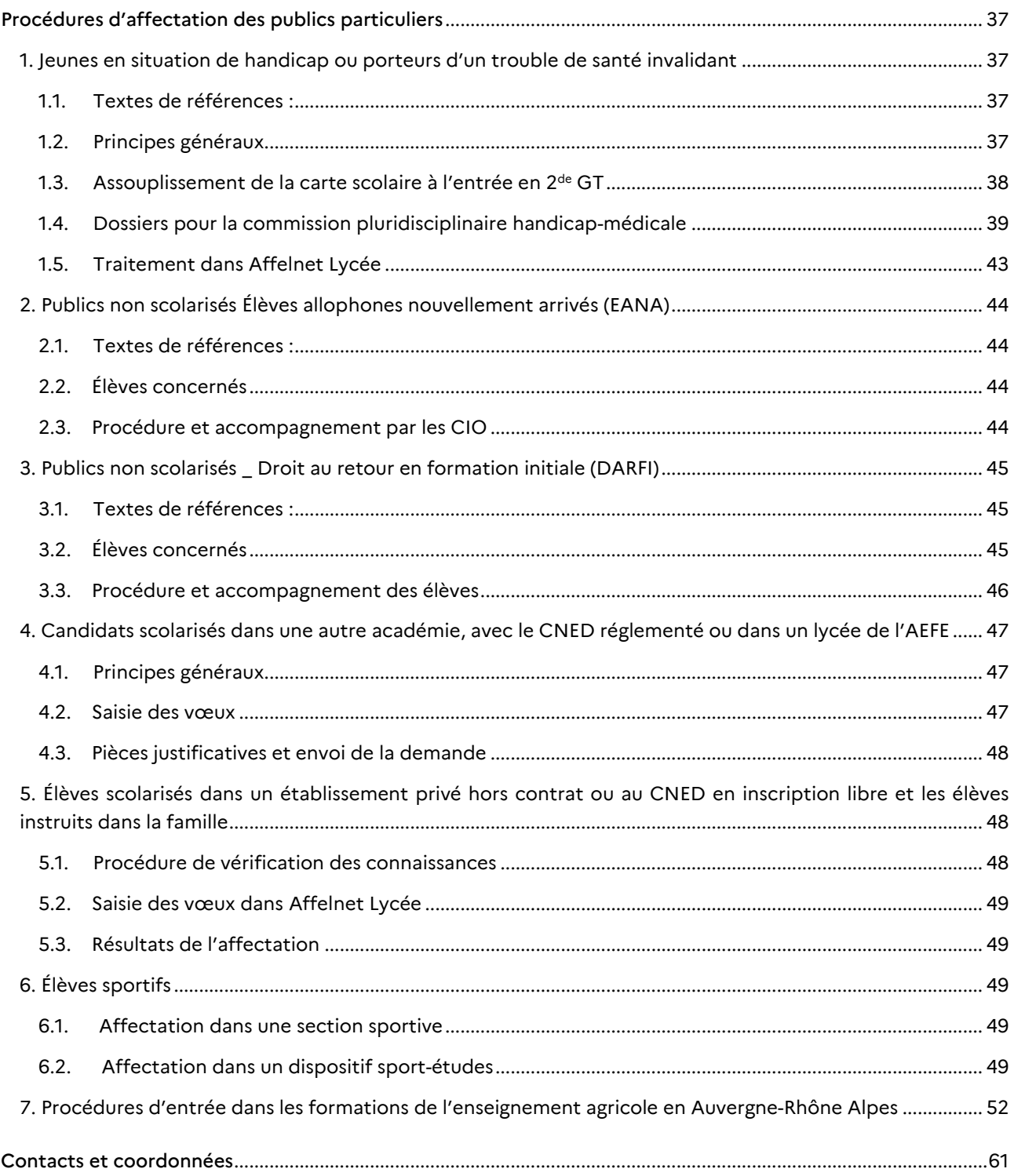

# <span id="page-4-0"></span>Nouveautés

Les procédures d'affectation pour la campagne 2024 sont élaborées conformément à la politique nationale en tenant compte des spécificités au sein de la région académique Auvergne-Rhône-Alpes et de l'académie de Lyon. Les évolutions arrêtées prennent en considération à la fois la mise en œuvre des réformes, les analyses effectuées et le retour d'expérience. Elles ont été élaborées lors de groupes de travail associant des représentants de chefs d'établissement et des CIO, et les corps d'inspection.

Nous attirons votre vigilance sur les points ci-dessous, qui résument les principales évolutions pour la campagne  $2024.$ 

- L'entrée en première année de la voie professionnelle, au tour principal d'affectation, sera réservée uniquement aux élèves sortants de 3<sup>e</sup>. Les vœux des élèves d'autres origines ne seront pas traités, hormis pour les vœux en apprentissage.
- Un tour de « pré-affectation » aura lieu mi-juin, avec une sécurisation des vœux des élèves de 3<sup>e</sup> demandant une formation en voie professionnelle, et des vœux des élèves de 2<sup>de</sup> GT qui candidatent en 1<sup>e</sup> technologique. Les élèves apparaissant encore en attente d'affectation auront la possibilité de formuler des vœux supplémentaires lors de la réouverture d'Affelnet Lycée du 14 au 18 juin.
- Pour l'entrée en 2<sup>de</sup> GT, en cas de multi sectorisation, l'élève et sa famille devront faire apparaitre dans leurs vœux l'ensemble des lycées de secteur, dans l'ordre qu'ils souhaitent. Si ce n'est pas fait, l'administration pourra saisir les vœux des lycées manquants.
- A l'entrée en 1re T, l'élève et sa famille devront faire apparaitre plusieurs vœux en diversifiant les séries dès lors qu'un vœu de 1re technologique est saisi.
- La durée de validité des notifications d'affectation sur liste principale et sur liste supplémentaire sera réduite à quelques jours pour l'inscription des élèves en liste principale et quelques jours de plus pour la gestion des listes supplémentaires.
- La capacité des listes supplémentaires sera portée à 20 % de la capacité d'affectation afin de permettre l'appel de tous les élèves de la liste dans les délais impartis.
- Des listes supplémentaires seront introduites au tour suivant de juillet dans Affelnet Lycée.
- Des places vacantes, d'établissements volontaires, de l'enseignement privé catholique et agricole seront proposées aux tours suivants dans Affelnet Lycée.
- Pour les élèves qui font appel de la décision du chef d'établissement, un vœu de recensement est créé qui devra apparaitre en vœu 1. À la suite, seront saisis des vœux qui pourront être traités lors du tour de sécurisation. Ils seront maintenus ou non en fonction de la décision de la commission d'appel.
- L'admission en classe expérimentale de 2<sup>de</sup> GTT se fera par Affelnet Lycée et ciblera des élèves de 3<sup>e</sup> aux acquis scolaires fragiles qui envisagent une série technologique scientifique (STL ou STI2D).
- Le parcours des élèves en 2<sup>de</sup> GTT, sera sécurisé vers les 1<sup>res</sup> technologiques STL et STI2D et vers les 1<sup>res</sup> professionnelles par des bonus automatiques. En plus, cette année, des parcours vers des 1res professionnelles passerelles du domaine de la production seront proposés avec des places réservées.
- La procédure d'admission en 2<sup>de</sup> F2O ne change pas et se déroule après les résultats du tour principal d'affectation. Par contre, le parcours des élèves en 2<sup>de</sup> F2O, sera sécurisé sur des parcours ascendants, à l'aide de places proposées en 1re professionnelle « parcours fléchés » et d'un bonus automatique vers les 1<sup>res</sup> professionnelles passerelles « classiques » et les 1<sup>res</sup> technologiques STL et STI2D.
- Des dispositifs sport-études remplacent les sections d'excellence sportive. Les publics visés et la procédure évoluent. Vous trouverez les modalités de candidature dans le guide.
- Le recrutement pour l'entrée en 2<sup>de</sup> STHR et en 2<sup>de</sup> professionnelle agricole Technicien Conseil vente en animalerie évolue et ne demande plus de démarche particulière de la part des candidats. Il suffira juste de saisir le vœu dans Affelnet Lycée qui sera traité en fonction du barème PAM.
- Les vœux étudiés en commission pluridisciplinaire handicap-médicale se limiterons aux 5 premiers vœux des candidats.
- La date butoir du 6 mai pour la réception des dossiers à soumettre à la commission pluridisciplinaire handicap-médicale devra être impérativement respectée afin d'éviter les inégalités de traitement. Les dossiers en retard ne pourront pas faire l'objet d'étude en commission, ni de bonification.
- La réalisation de mini-stages, pour les élèves en situation de handicap ou ayant une pathologie invalidante, doit être systématisée afin de prévenir l'incompatibilité des formations avec la pathologie de l'élève.
- La procédures d'entrée en 1re générale mise en place l'an dernier est maintenue. Cependant le critère dérogatoire « boursier » est supprimé car il ne peut être automatisé et l'attribution du bonus « Parcours scolaire Particulier » sera dorénavant saisi par la DRAIO.
- Si un élève de 3<sup>e</sup>n'est pas affecté en lycée début septembre, il fera sa rentrée dans son collège d'origine qui l'accompagnera dans la poursuite de sa formation scolaire ou en apprentissage.

Enfin pour accompagner au mieux les établissements de l'académie, le Guide des procédures d'affectation en lycée, anciennement présenté en deux parties, l'une pour le palier 3<sup>e</sup> et l'autre pour le post-2<sup>de</sup>, a été refondé en un seul guide des procédures d'affectation en lycée complété par l'annexe 16 correspondant à un guide d'aide à la saisie Affelnet Lycée destiné aux établissements et aux CIO.

# <span id="page-6-0"></span>Calendrier 2024 de l'affectation – Académie de Lyon

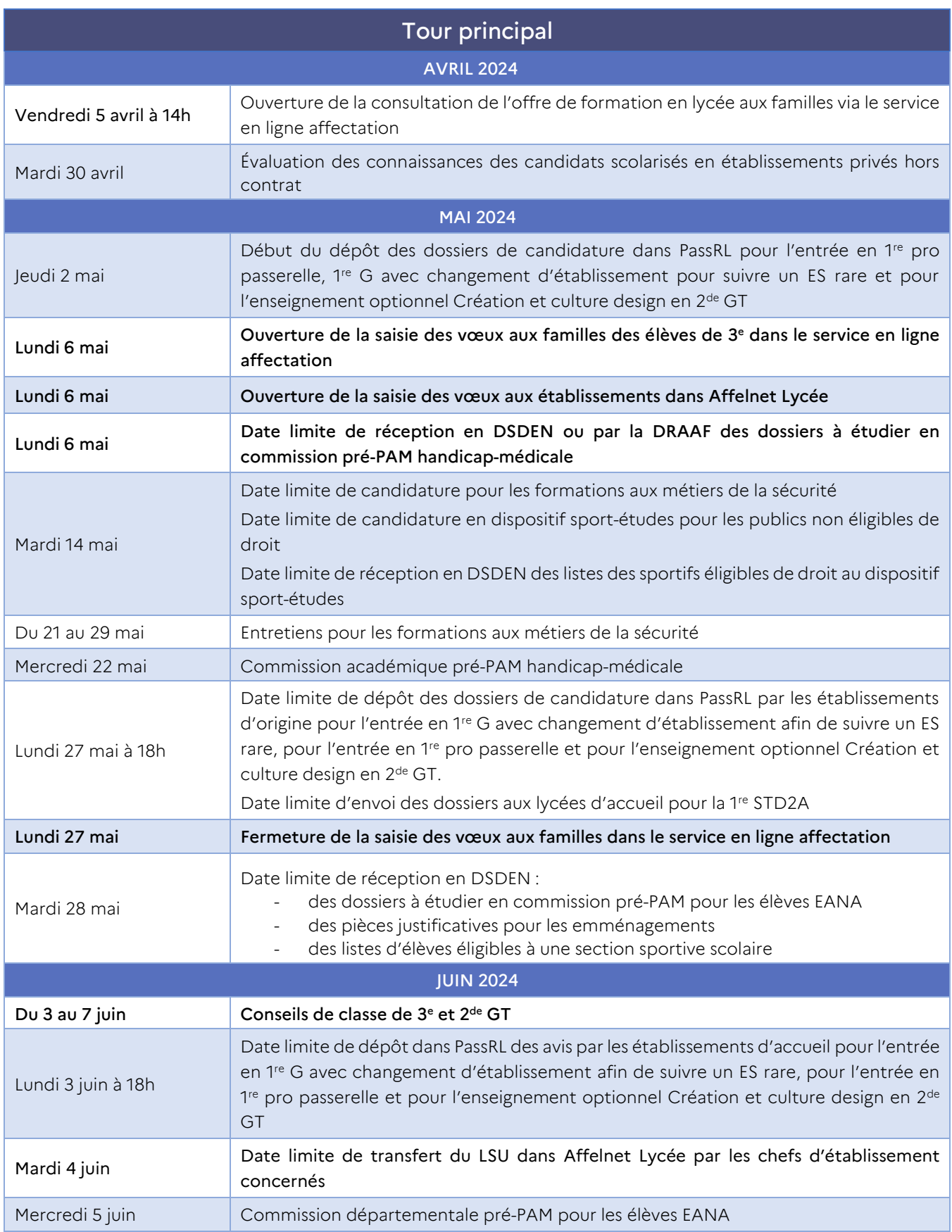

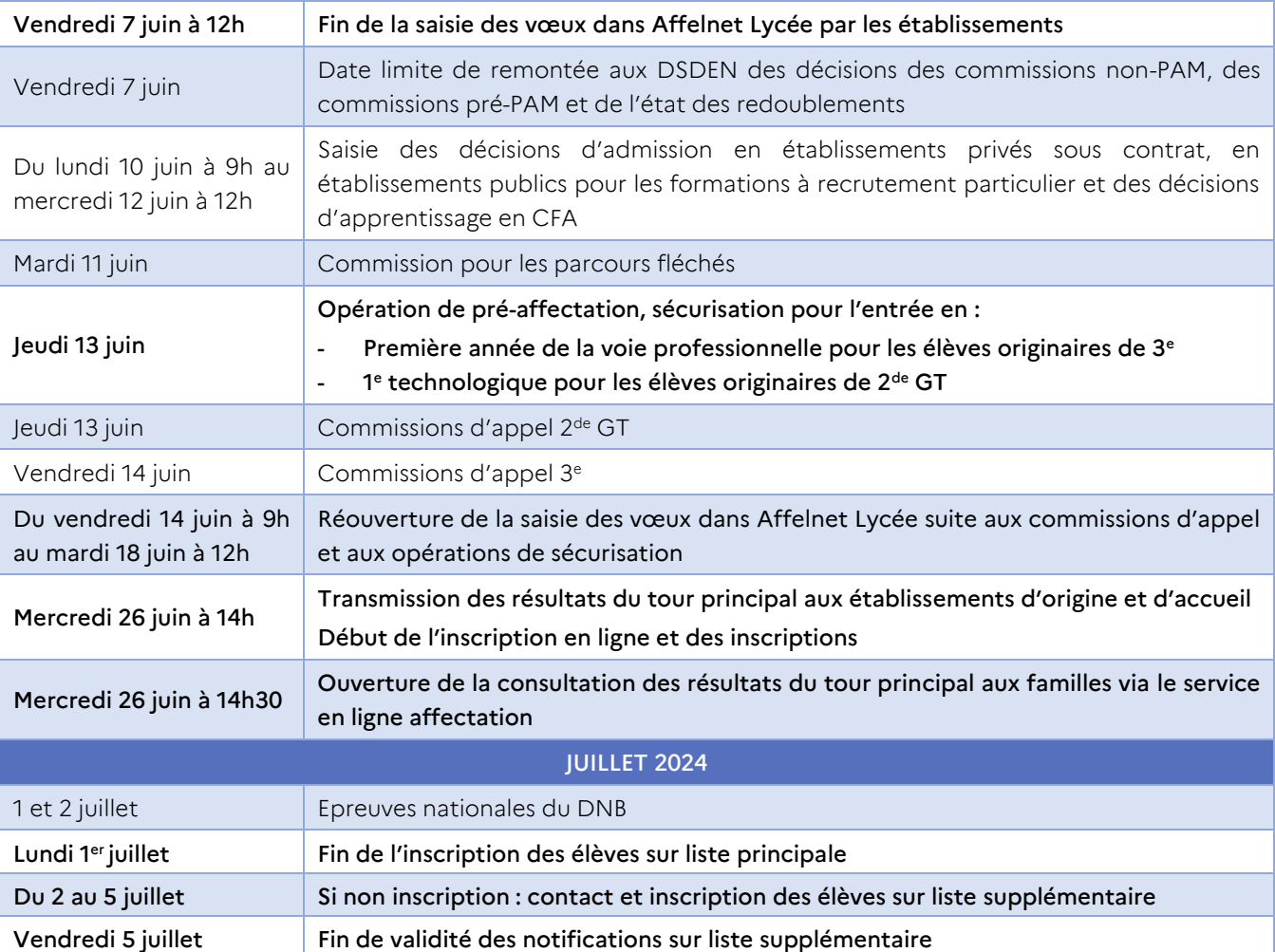

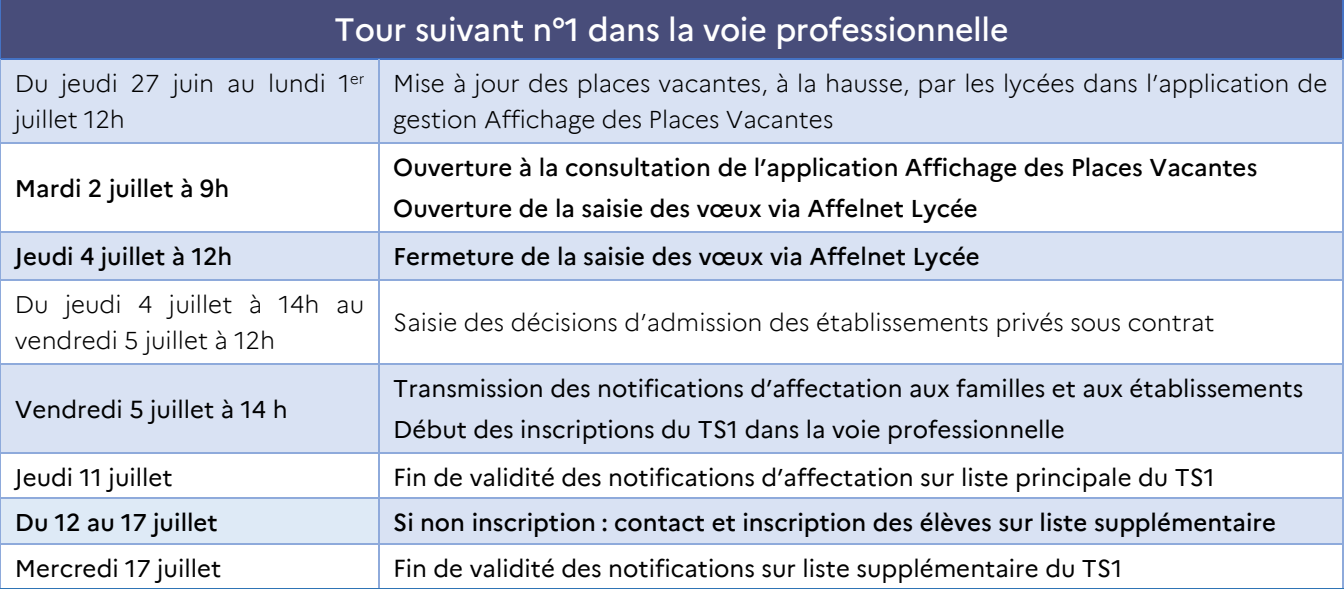

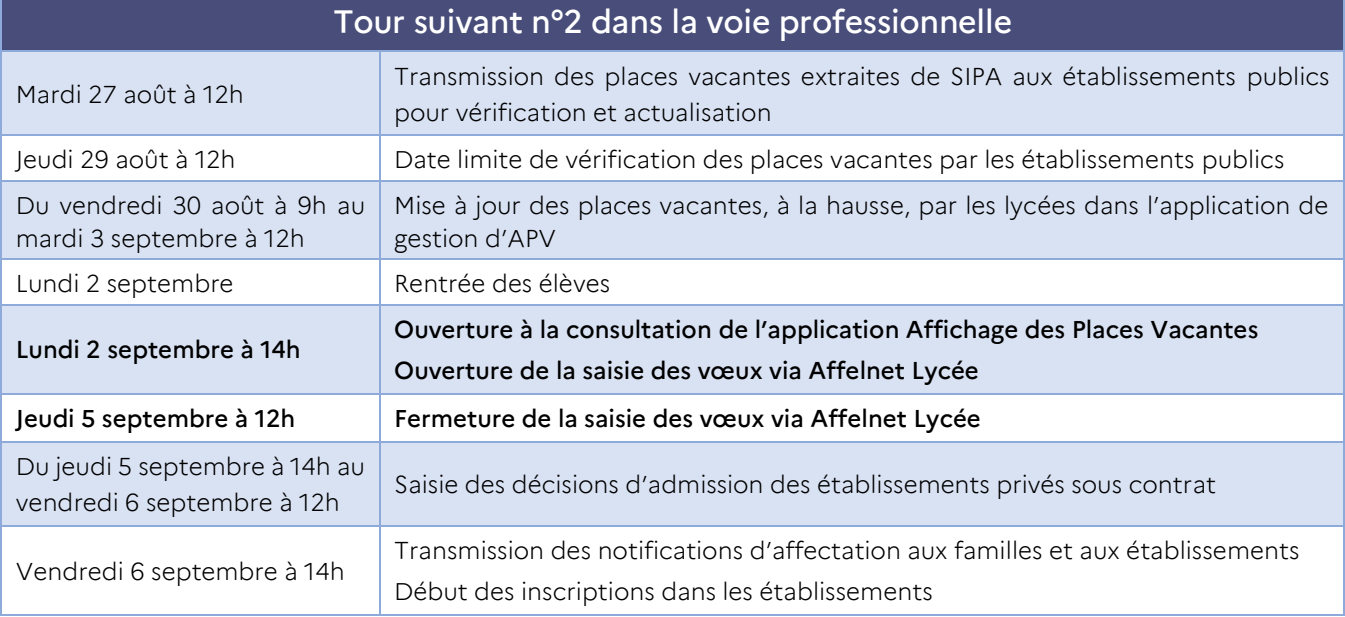

### Suivi des élèves non-affectés après le tour principal d'affectation :

- Pour les élèves non affectés en 2<sup>de</sup> GT et 1<sup>re</sup> technologique : prise en charge par l'établissement d'origine en lien avec les DSDEN.
- Pour les élèves non affectés en 1re professionnelle : voir le tour suivant n°1 puis prise en charge par l'établissement d'origine en lien avec les DSDEN.
- Pour les élèves de 3<sup>e</sup> non affectés dans la voie professionnelle : voir les tours suivants ou réinscription en collège.

Attention : un élève affecté à l'issue du tour principal de l'affectation ne peut pas candidater aux tours suivants dans Affelnet Lycée.

# Tableau de synthèse des modalités de changements de formations ou de voies

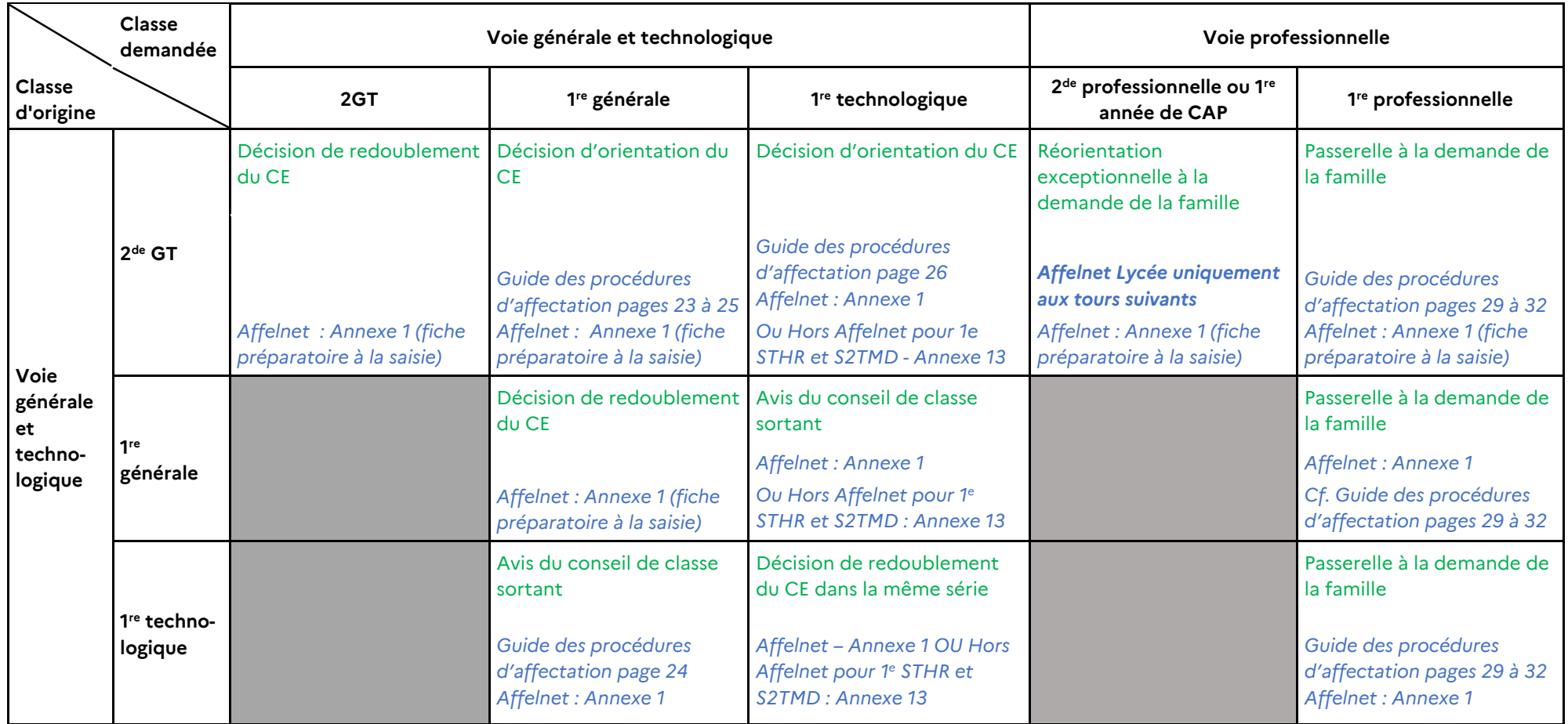

<span id="page-10-0"></span>En vert les procédures d'orientation et redoublement / *en italique les procédures d'affectation*

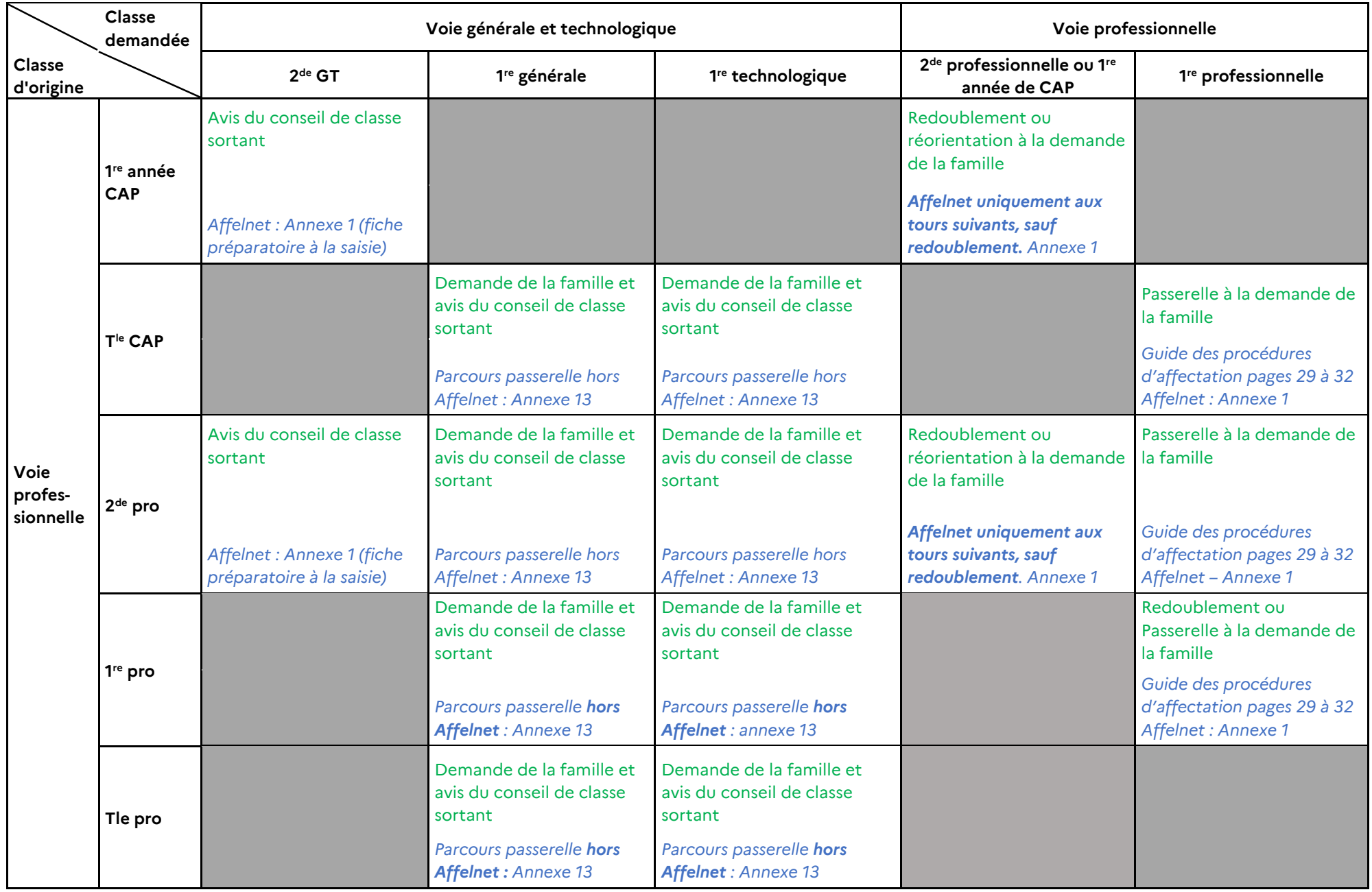

# <span id="page-12-0"></span>Procédures d'affectation palier 3<sup>e</sup>

# <span id="page-12-1"></span>1. Affectation en 2<sup>de</sup> générale et technologique

### <span id="page-12-2"></span>1.1. La sectorisation

### 1.1.1. La sectorisation dans l'enseignement public de l'Éducation nationale

L'affectation dans la voie générale et technologique publique de l'Éducation nationale obéit aux règles de la sectorisation géographique (articles 211.10 et 211.11 du code de l'éducation).

Le secteur d'affectation correspond au secteur géographique de l'élève, déterminé en fonction de la domiciliation des responsables légaux. Un ou plusieurs lycées correspondent à ce secteur, qui entraine des bonifications dans Affelnet Lycée.

En cas de multi-sectorisation, l'administration garantit l'affectation en 2de GT si l'ensemble des lycées de secteur apparaissent dans les vœux saisis. Si l'ensemble des vœux ne sont pas saisis par ordre de préférence par la famille, l'administration se réserve le droit d'ajouter les vœux manquants et cela, dans un ordre qui n'aurait peutêtre pas été celui des familles.

Dans Affelnet Lycée, la sectorisation se matérialise par des codes zones géographiques en lien avec la zone de résidence de l'élève (se reporter au « Guide Aide à la saisie Affelnet Lycée – Lyon », chapitre 5.6.)

[IMPORTANT] : Les 2des GT avec un enseignement optionnel « arts du cirque » ou « création et culture design », les sections internationales et binationales, les 2<sup>des</sup> STHR et S2TMD ne sont pas sectorisées car elles sont rares, donc contingentées et font l'objet d'un recrutement particulier.

### 1.1.2. La sectorisation dans l'enseignement agricole public

Pas de sectorisation : les établissements agricoles n'appliquent pas de règle de sectorisation, le recrutement est national.

### 1.1.3. La sectorisation dans l'enseignement privé sous contrat (Éducation nationale ou Agriculture)

Pas de sectorisation : les établissements privés ne sont pas soumis aux règles de la sectorisation.

### 1.1.4. La sectorisation des zones géographiques limitrophes à l'académie de Lyon

Au sein de la région académique Auvergne-Rhône-Alpes, afin de favoriser l'affectation de candidats de 3<sup>e</sup> dans des établissements hors de leur académie mais proches de leur domicile\*, un bonus régional permet à ces élèves de bénéficier des mêmes chances d'affectation que les élèves résidant dans l'académie. Les zones limitrophes concernées, définies par les IA-DASEN, sont disponibles dans les procédures départementales et sur les sites Internet des DSDEN. Dans ce cas, l'établissement d'origine devra vérifier le code zone géographique dans Affelnet Lycée et le saisir manuellement si nécessaire.

*\*domiciliation des responsables légaux*

### <span id="page-12-3"></span>1.2. Assouplissement de la carte scolaire dans la voie générale et technologique de l'enseignement public de l'Éducation nationale.

La priorité est donnée aux élèves du secteur d'affectation (paragraphe 1.1). Cependant il est possible de demander un établissement hors de son secteur d'affectation. Les critères de dérogation à la carte scolaire peuvent se traduire par des bonus qui favorisent l'affectation exclusivement sur les vœux génériques de 2<sup>de</sup> générale et technologique publique.

Ils se traduisent de deux façons :

- Les avis dérogatoires attribués par le chef d'établissement d'origine au moment de la saisie des vœux déclenchent automatiquement un bonus au barème (Cf. Annexe 31 « Élément du barème Affelnet » et le « Guide Aide à la saisie Affelnet Lycée – Lyon », chapitre 5.3.5.), pour :
	- Les élèves en situation de handicap (sur présentation au chef d'établissement de la dernière notification MDPH ou une copie du dernier GEVASCO) ;
	- Les élèves ayant besoin d'une prise en charge médicale à proximité de l'établissement demandé (sur présentation d'un certificat médical sous pli cacheté à destination du service médical de l'établissement) ;
	- Les élèves boursiers sur critère sociaux (sur présentation d'une copie de l'attribution de bourse) ;
	- Les élèves dont le frère ou la sœur est déjà scolarisé en 2<sup>de</sup> GT ou en 1<sup>re</sup> dans l'établissement visé (sur présentation d'un certificat de scolarité) ;
	- Les élèves dont le domicile est situé en limite de secteur et proche de l'établissement souhaité (exposer la situation par courrier).
- Les avis de gestion saisis en DSDEN donnent lieu à des bonifications pour :
	- Les élèves en situation de handicap ou porteurs d'un trouble de santé invalidant, rencontrant de fortes limitations dans leurs possibilités d'orientation et d'affectation, et pour lesquels un avis de priorité absolue a été attribué par la commission pluridisciplinaire Pré-PAM handicap Médicale (voir pages 37 à 43 de ce présent guide) ;
	- Les élèves ayant besoin d'une prise en charge médicale importante à proximité de l'établissement demandé, rencontrant de fortes limitations dans leurs possibilité d'orientation et d'affectation et qui ont obtenu un avis de priorité absolue par la commission pluridisciplinaire Pré-PAM handicap Médicale voir pages 37 à 43 de ce présent guide) ;
	- Les élèves sportifs de haut niveau inscrits sur la liste ministérielle (prendre contact avec l'établissement visé) ;
	- Les élèves scolarisés au conservatoire national supérieur de musique et de danse (prendre contact avec l'établissement visé) ;
	- Les candidats à une section sportive ou à un dispositif sport-études (prendre contact avec l'établissement proposant la section envisagée) ;
	- Les élèves souhaitant suivre un enseignement optionnel en LVC hébreu ou russe dans les lycées proposant l'enseignement de spécialité correspondant en cycle terminal (l'établissement d'origine adresse la liste des élèves concernés à la DSDEN de son département)

### <span id="page-13-0"></span>1.3. Les vœux de  $2^{de}$  générale et technologique publique

### 1.3.1. Cas général : vœu générique, non contingenté

La majorité des vœux de 2<sup>de</sup> GT des établissements publics de l'Éducation nationale et de l'enseignement agricole sont des vœux génériques aussi appelés « non contingentés », sauf exceptions (voir ci-dessous).

Lorsqu'un candidat formule un vœu générique, il demande à être affecté en  $2^{de}$  GT, sans distinction d'enseignement optionnel ou de section européenne. Il choisit ses enseignements optionnels et éventuellement candidate en section européenne à l'inscription, selon les possibilités de l'établissement.

Les candidatures sur les vœux génériques ne nécessitent pas de démarches particulières auprès du lycée en amont de la saisie des vœux dans Affelnet Lycée, hormis dans l'enseignement agricole où une prise de contact entre la famille et l'établissement est recommandée.

### 1.3.2. Exceptions : les vœux contingentés

Certains enseignements, en raison de leur caractère particulier, ont une capacité d'accueil limitée et relèvent d'une 2<sup>de</sup> GT contingentée avec recrutement particulier.

De ce fait, des démarches préalables à la demande d'affectation sont nécessaires en :

- 2 de GT Sections internationales
- 2 de GT Sections binationales
- 2<sup>de</sup> spécifique Sciences et techniques du théâtre, de la musique et de la danse (S2TMD)
- 2<sup>de</sup> GT avec enseignement optionnel « Arts du cirque »
- 2 de GT avec enseignement optionnel « Création et culture design »
- 2<sup>de</sup> GTT : seconde GT à orientation technologique, destinée à des élèves scolairement fragiles ayant une décision d'orientation en 2<sup>de</sup> GT et qui envisagent par la suite une série technologique scientifique (STI2D ou STL)

Pour plus de précisions quant aux recrutements particuliers se référer au chapitre 3, « Tableau synthétique des formations à recrutement particulier du palier  $3^e$  » pages 17 à 22.

### 1.3.3. Les vœux de 2 de GT associés à la pratique d'un sport

Les élèves qui souhaitent intégrer une section sportive ou un dispositif « sport-études » formulent un vœu générique de 2<sup>de</sup> GT dans Affelnet Lycée et en parallèle suivent les procédures décrites dans ce guide pages 49 à 49.

### <span id="page-14-0"></span>1.4. Candidater en 2<sup>de</sup> GT dans un établissement privé

Pour intégrer un établissement privé sous contrat (Éducation nationale ou Agriculture), l'élève et ses représentants légaux doivent impérativement prendre contact avec l'établissement souhaité. Si un vœu dans un établissement privé est saisi dans Affelnet Lycée sans que l'élève et ses représentants n'aient effectué ces démarches, l'établissement ne pourra pas se prononcer sur une proposition d'inscription et le vœu sera ignoré au moment du traitement.

### <span id="page-14-1"></span>2. Affectation en voie professionnelle

### <span id="page-14-2"></span>2.1. Règles d'affectation dans la voie professionnelle publique (2de professionnelle et 1re année de CAP)

### 2.1.1. Sectorisation académique dans la voie professionnelle publique

Les candidats de l'académie de Lyon bénéficient d'une bonification par rapport aux candidats venant d'autres académies pour les formations publiques de l'Éducation nationale (bonus académique). Le bonus académique ne s'applique pas pour les formations de l'enseignement agricole, qui recrute à l'échelle nationale.

Au sein de l'académie, il n'existe pas de sectorisation pour la voie professionnelle, et donc chaque élève peut postuler sur toutes les formations de l'académie, quel que soit son lieu d'habitation.

Au sein de la région académique Auvergne-Rhône-Alpes (académies de Clermont-Ferrand, Grenoble et Lyon), certaines formations professionnelles rares bénéficient d'un bonus régional qui permet aux élèves de la région de postuler sur une formation non proposée dans leur académie.

Ce bonus régional a la même valeur que le bonus académique.

Les formations professionnelles concernées sont présentées dans l'annexe 27.

Sont également concernés par ce bonus régional les candidats de 3<sup>e</sup> dont le domicile des responsables légaux est situé dans des zones limitrophes à notre académie, sur la base d'accords passés entre départements de la région Auvergne-Rhône-Alpes. Pour plus d'informations, se référer aux circulaires départementales disponibles sur les sites des DSDEN.

### 2.1.2. Critères de sélection dans la voie professionnelle publique

IMPORTANT : en raison des capacités d'accueil limitées et de la volonté académique de proposer une affectation à tous les élèves de 3<sup>e</sup> avant la rentrée, le tour principal de l'affectation pour l'entrée en voie professionnelle scolaire est réservé aux élèves originaires de 3<sup>e</sup>.

Tout élève affecté qui ne va pas s'inscrire dans les délais perd la place qui lui était proposée. Il ne peut pas participer aux tours suivants. Sa situation sera traitée après le 6 septembre.

Pour la majorité des formations dans la voie professionnelle, la sélection se fait via Affelnet Lycée par la modalité de recrutement PAM (Procédure d'affectation multicritères). Les éléments du barème sont les suivants :

- Évaluation par disciplines, auxquelles s'appliquent les coefficients des notes selon la spécialité ou la famille de métiers demandées (ces coefficients sont définis par le ministère et sont les mêmes dans chaque académie. Ils sont présentés dans l'annexe 30) ;
- Évaluation du niveau de maîtrise des 8 composantes du socle commun de connaissances, de compétences et de culture ;
- Bonus éventuel(s) : académique (uniquement pour les formations relevant de l'Éducation nationale), bonus filière (pour les élèves originaires de 3<sup>e</sup> prépa-métiers, 3<sup>e</sup> SEGPA, 3<sup>e</sup> ULIS ou 3<sup>e</sup> agricole vers certaines formations), bonus boursier, etc…

Plus de précisions sur le traitement PAM et sur les éléments du barème dans l'annexe 31.

### 2.1.3. Listes supplémentaires

Des listes supplémentaires sont établies au tour principal et au tour suivant n° 1 pour chaque formation ayant plus de candidats que de places. Les capacités de ces listes supplémentaires sont définies en amont avec les établissements.

Nouveauté : Afin de ne pas empiéter sur les résultats du tour suivant, la validité des listes supplémentaires du tour principal d'affectation est réduite à 10 jours suite à la publication des résultats de l'affectation.

Un élève positionné en liste supplémentaire au tour principal en a le bénéfice et peut être appelé par l'établissement d'accueil jusqu'au 5 juillet, et cela même s'il a été affecté par ailleurs sur un vœu de rang moindre.

### 2.1.4. CAP prioritaires pour les élèves de SEGPA

Les élèves de 3<sup>e</sup> SEGPA ont un bonus « filière » sur certains CAP publics où ils sont prioritaires (annexe 26), afin de leur permettre d'avoir un parcours de formation à la fois professionnalisant et adapté.

Les élèves de 3<sup>e</sup> SEGPA ont vocation à poursuivre leur scolarité en CAP et y ont été spécifiquement préparés. La décision du chef d'établissement d'accorder exceptionnellement une orientation pour la 2<sup>de</sup> professionnelle doit être prise au regard d'aptitudes et d'appétences scolaires qui garantiront la réussite en bac professionnel.

À noter : certains élèves ont eu une notification d'orientation en SEGPA, mais n'ont pu s'y inscrire faute de place. Pour ces élèves, il est possible de demander à ce qu'ils soient traités dans Affelnet Lycée comme des élèves inscrits en SEGPA (bénéficiant d'un bonus pour certains CAP prioritaires). Pour cela, il faut en faire la demande par courriel\* à la DSDEN du département dans lequel est scolarisé l'élève, en précisant nom, prénom, INE, établissement de l'élève concerné et en joignant sa notification d'orientation en SEGPA. *\* Les coordonnées des DSDEN se trouvent en fin de guide.*

### 2.1.5. Formations publiques à recrutement particulier

Étant donné les exigences particulières de certaines formations proposées en 2de professionnelle ou 1re année de CAP, leur recrutement suit des modalités d'accès particulières.

Des démarches préalables sont nécessaires pour les formations suivantes :

- Métiers de la sécurité
- Métiers de la conduite routière
- Bac professionnel en partenariat avec l'Armée
- 2de ProA productions Élevage canin et félin
- 2<sup>de</sup> Pro Métiers de l'agencement, de la menuiserie et de l'ameublement au LP Benoit Fourneyron et <mark>2de Pro</mark> Métiers de la construction durable, du bâtiment et des travaux publics au LP Pierre Coton (1 an scolaire + 2 ans apprentissage)
- Premières années en lycée professionnel associées à la pratique du sport

Pour plus de précisions se référer au chapitre 3, « Tableau synthétique des formations à recrutement particulier du palier 3<sup>e</sup> », pages 16 à 20.

### 2.1.6. Formations publiques de l'enseignement agricole

Pour intégrer une formation publique de l'enseignement agricole, en amont de la demande dans Affelnet Lycée, l'élève et sa famille doit prendre contact avec l'établissement agricole visé. Ceci est d'autant plus important quand la situation du candidat requiert un avis DRAAF pour intégrer une formation. (Se reporter page 52 du présent guide)

### <span id="page-16-0"></span>2.2. L'entrée dans la voie professionnelle en établissement privé

Pour être admis dans un établissement privé sous contrat (Éducation nationale, Agriculture, MFR), l'élève et ses représentants légaux doivent obligatoirement prendre contact avec l'établissement souhaité. Si un vœu dans un établissement privé est saisi dans Affelnet Lycée sans que l'élève et ses représentants aient effectué ces démarches, l'établissement ne pourra pas se prononcer sur une proposition d'inscription et le vœu sera ignoré au moment du traitement informatique.

### <span id="page-16-1"></span>2.3. L'entrée en formation sous statut d'apprenti

L'admission en centre de formation d'apprentis est subordonnée à la signature d'un contrat d'apprentissage avec une entreprise. Les élèves doivent donc rechercher un maître d'apprentissage dès le deuxième trimestre et prendre contact avec le CFA visé ou les chambres consulaires, qui pourront les accompagner dans leur recherche.

[ATTENTION] : Les vœux pour une formation en apprentissage doivent être saisis dans Affelnet Lycée. Quel que soit le statut du CFA (public ou privé), les vœux enregistrés portent précisément sur la formation et le CFA visés. Il y a un code vœu spécifique à chaque offre de formation.

Il est possible que la formation demandée ne puisse pas être ouverte à la rentrée si le nombre de candidats n'est pas suffisant. Les chefs d'établissement veilleront à ce que les élèves et leurs représentants en soient informés.

Le fait de formuler un vœu en apprentissage dans le SLA ou sur la fiche préparatoire à la saisie vaut autorisation par les représentants légaux de transmission des données nominatives du candidat au CFA concerné.

Suite à la saisie des vœux, chaque CFA référencé accède à la liste des candidats ayant formulé un vœu d'apprentissage dans l'établissement. Les CFA organisent une commission interne afin de saisir une décision pour chaque candidat dans Affelnet Lycée entre le lundi 10 juin à 9h et le mardi 11 juin à 18h. Cette procédure permet de mieux accompagner les candidats à l'apprentissage (se reporter à l'annexe 24 : « Guide : Traitement de l'offre de formation en apprentissage »).

### <span id="page-17-0"></span>2.4. Opération de pré-affectation à l'entrée en voie professionnelle

Le jeudi 13 juin, en amont des résultats de l'affectation, un pré-tour est réalisé par l'administration. Il concerne les élèves originaires de 3<sup>e</sup> qui formulent des vœux de 2<sup>de</sup> professionnelle et/ou de 1<sup>re</sup> année de CAP.

Le pré-tour permet d'identifier les élèves potentiellement non-affectés afin de pouvoir ajouter des vœux supplémentaires avant les résultats d'affectation. Quant aux élèves pré-affectés, leur place est sécurisée.

Par conséquent il est recommandé d'inciter les élèves et leur famille à :

- Limiter à 8 le nombre de vœux formulés dans l'académie avant le 7 juin, afin de leur laisser la possibilité d'en ajouter lors de la phase de sécurisation.
- Dans le cas où l'élève et la famille font appel, de saisir en vœu 1 le vœu de recensement « Appel en cours - 2GT » et de sécuriser leur affectation, en saisissant des vœux de voie professionnelle avant le 7 juin, au cas où l'appel serait rejeté.

# 3. Tableaux synthétiques des formations à recrutement particulier du palier 3<sup>e</sup>

Étant donné les exigences particulières de certaines formations, le recrutement suit des modalités d'accès spécifiques.

Pour certaines formations, les élèves intéressés et leurs représentants légaux prendront directement contact avec les établissements visés afin de connaitre les modalités particulières d'accès (éléments à fournir, date limite de dépôt du dossier de candidature, date des sélections). Le chef d'établissement d'origine veillera à ce que l'élève et ses représentants aient connaissance de ces particularités.

### ATTENTION: Toutes les candidatures pour des formations à recrutement particulier nécessitant une saisie (voir colonne Modalité Affelnet Lycée) doivent impérativement être saisies dans Affelnet Lycée avant le 7 juin 2024 à 12h. Les vœux saisis ou modifiés lors de la réouverture d'Affelnet Lycée après les commissions d'appel et le tour de sécurisation (entre le 14 juin à 9h et le 18 juin à 12h) sont susceptibles de ne pas être traités.

Les établissements d'accueil transmettent les décisions de leurs commissions au plus tard le vendredi 7 juin 2024 :

- aux établissements d'origine afin que ceux-ci puissent informer les familles
- aux DSDEN, pour saisie des décisions des commissions dans Affelnet Lycée.

Les résultats de l'affectation seront communiqués lors de la publication de l'affectation par Affelnet Lycée le mercredi 26 juin 2024.

### Définitions des modalités Affelnet Lycée :

Hors PAM : saisie des vœux à faire dans Affelnet Lycée ; le traitement des candidatures se fait en commission, sans calcul de barème.

Procédure PAM : saisie des vœux à faire dans Affelnet Lycée ; le classement des candidats repose sur le calcul d'un barème.

<span id="page-18-0"></span>Hors Affelnet Lycée : pas de saisie à faire ; le recrutement se fait par l'établissement directement.

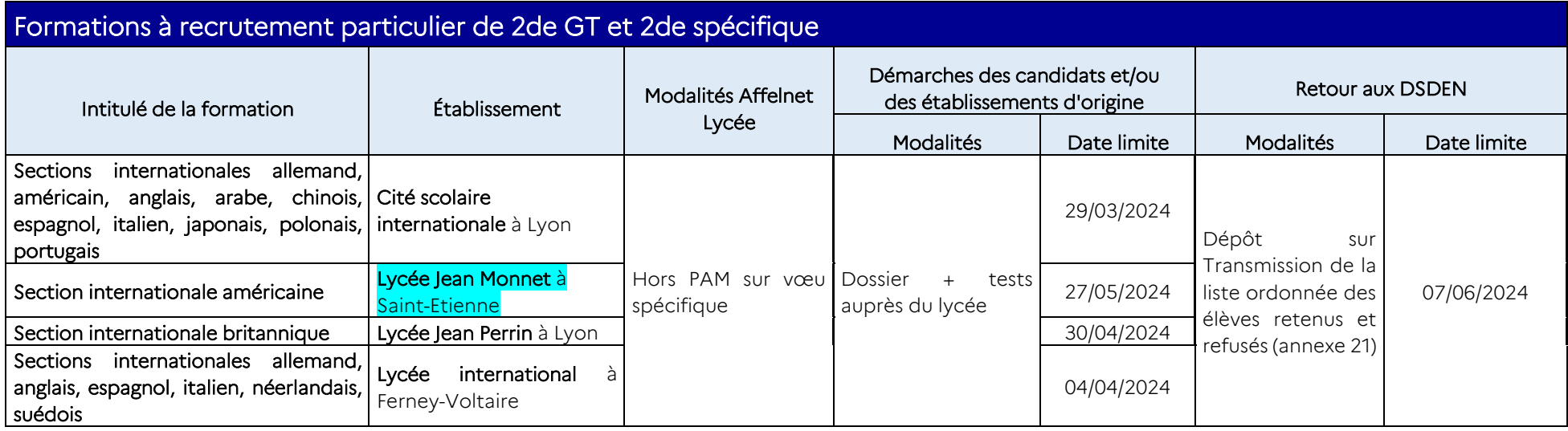

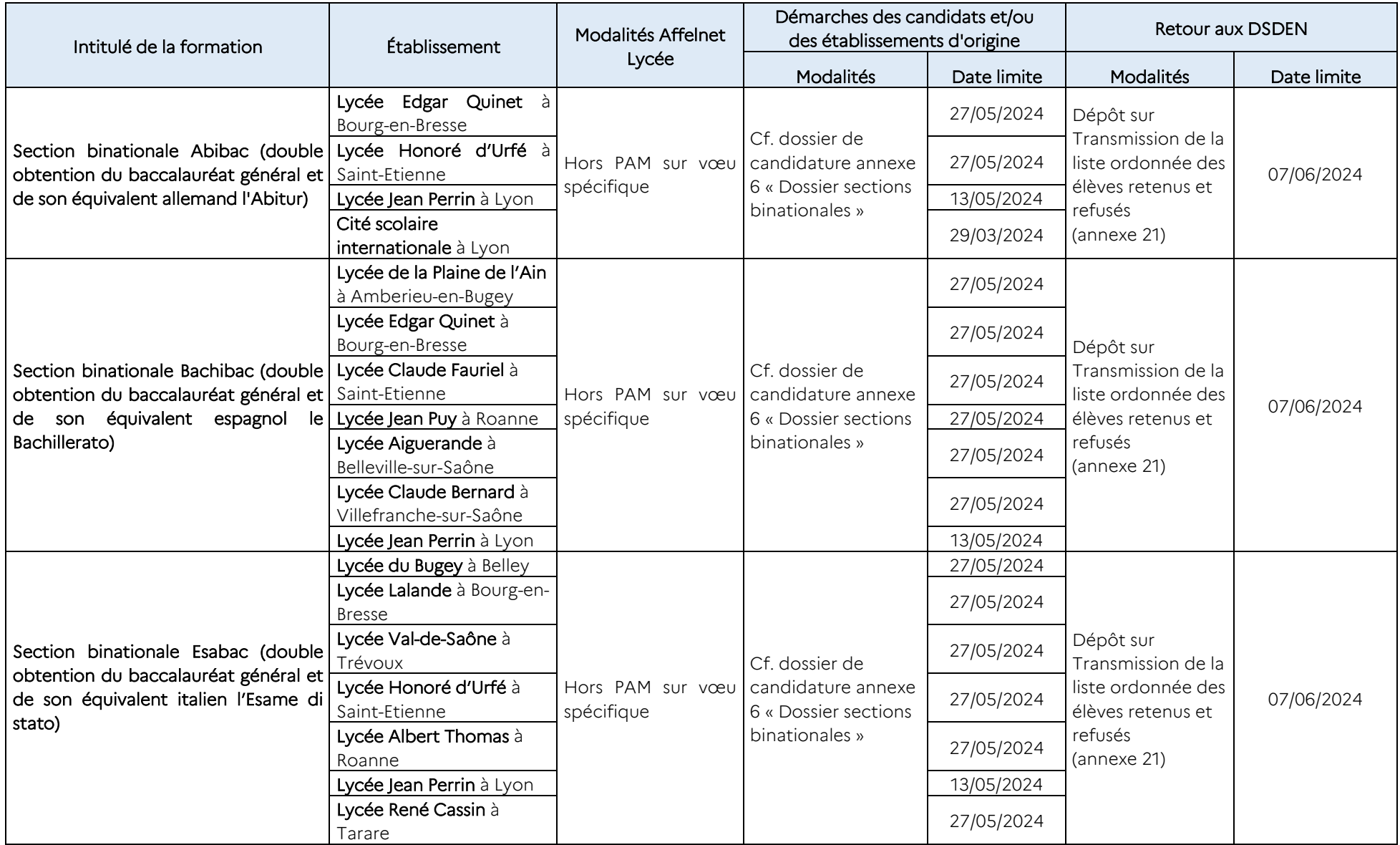

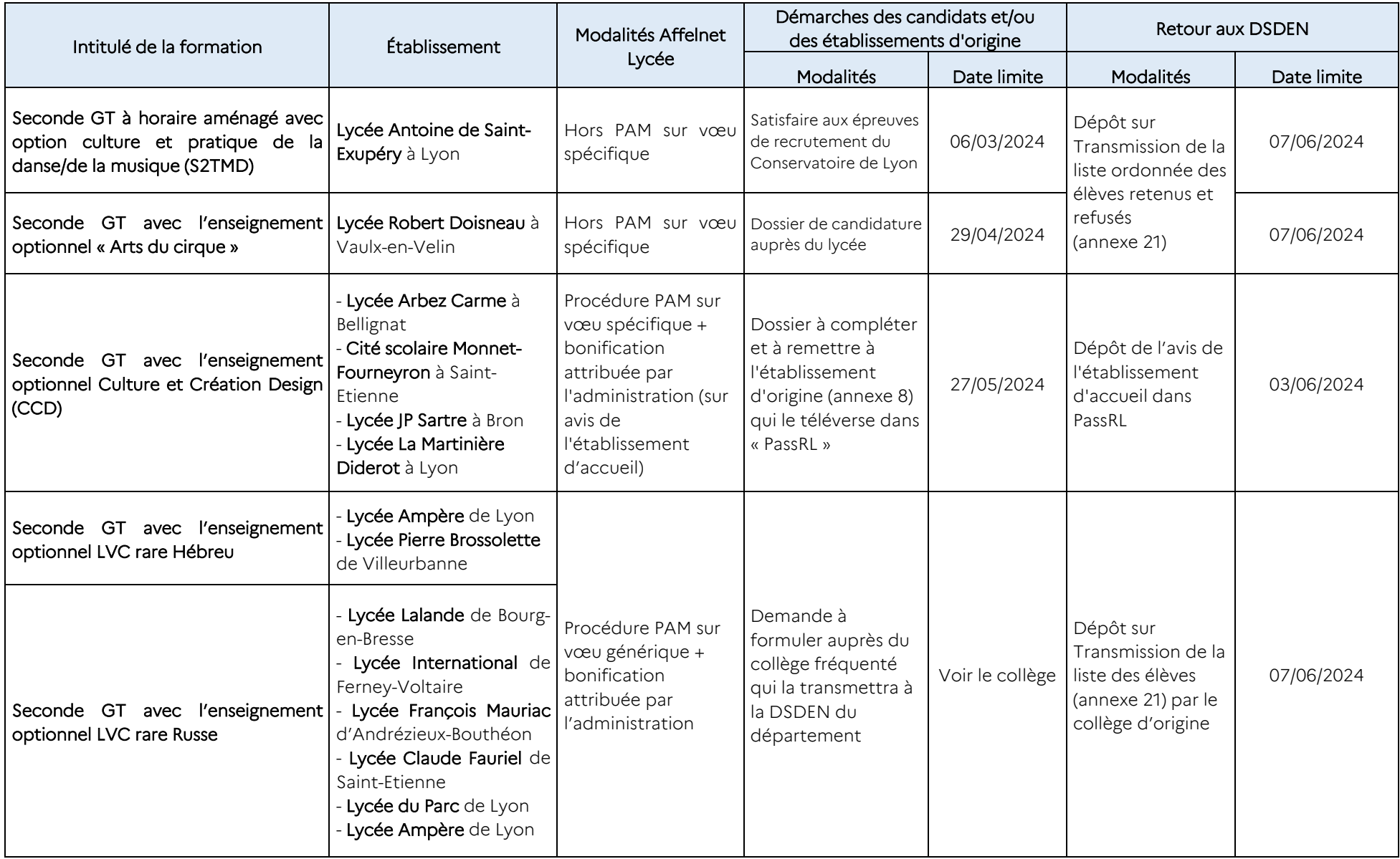

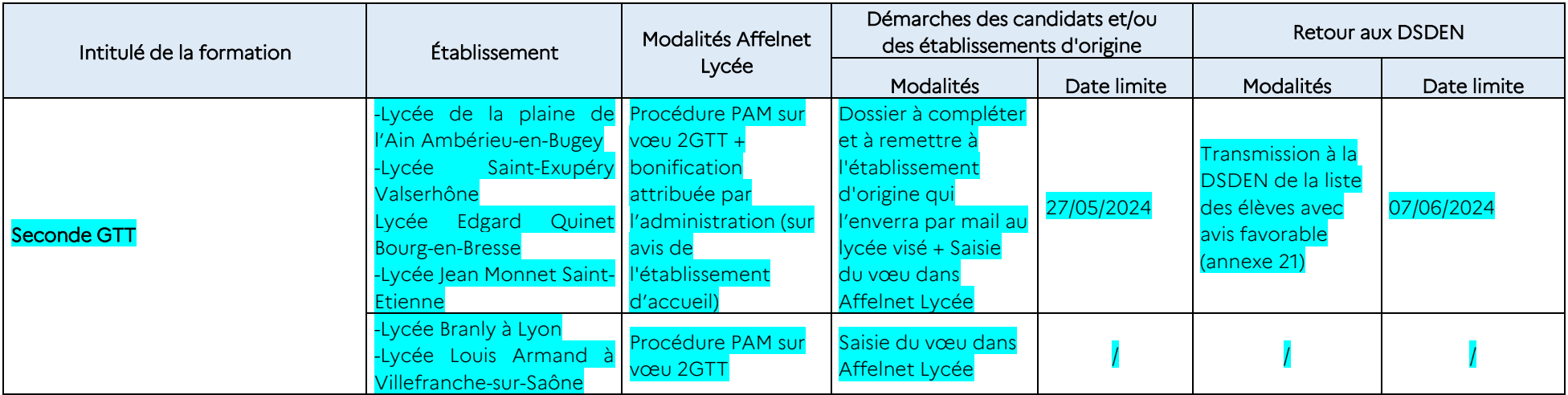

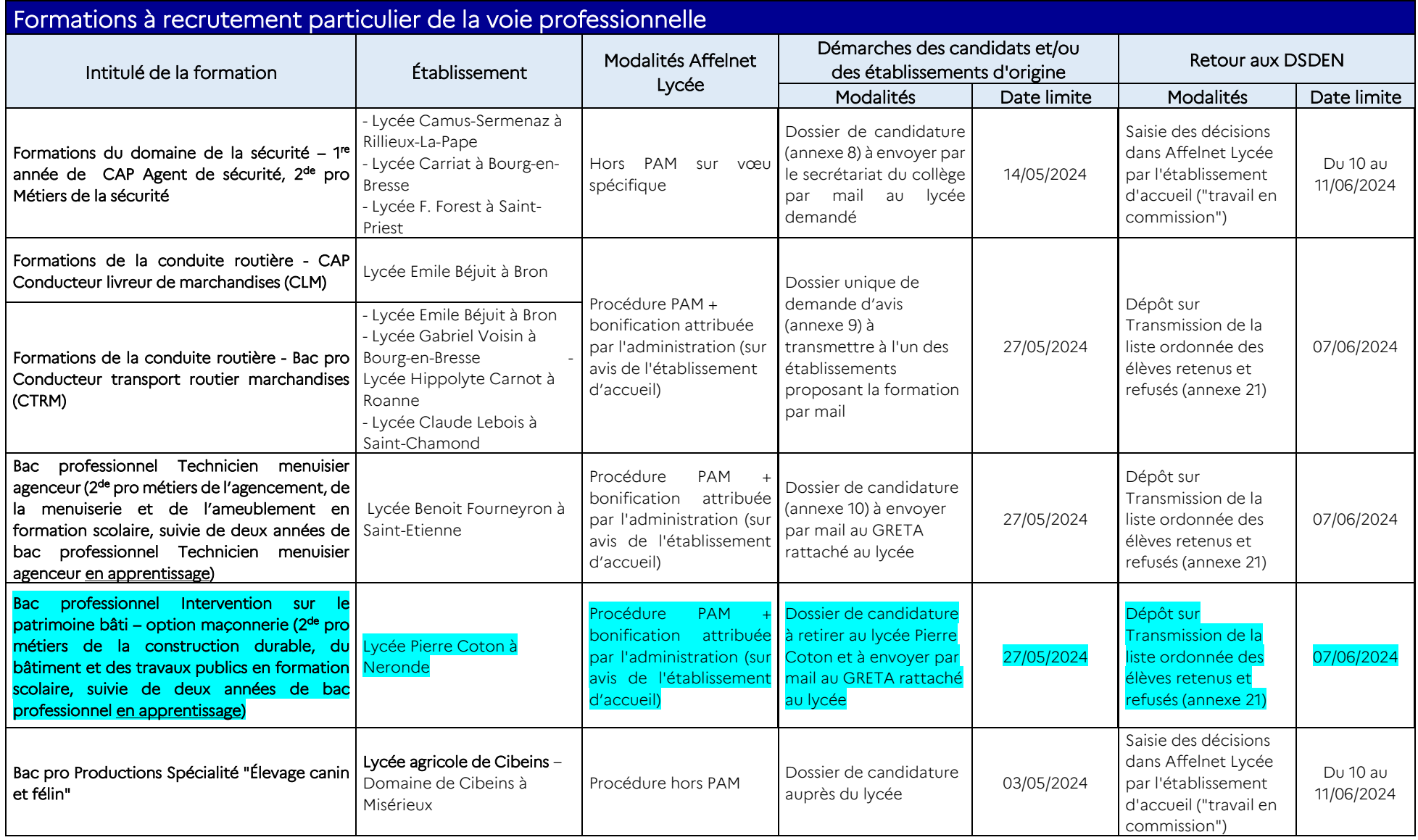

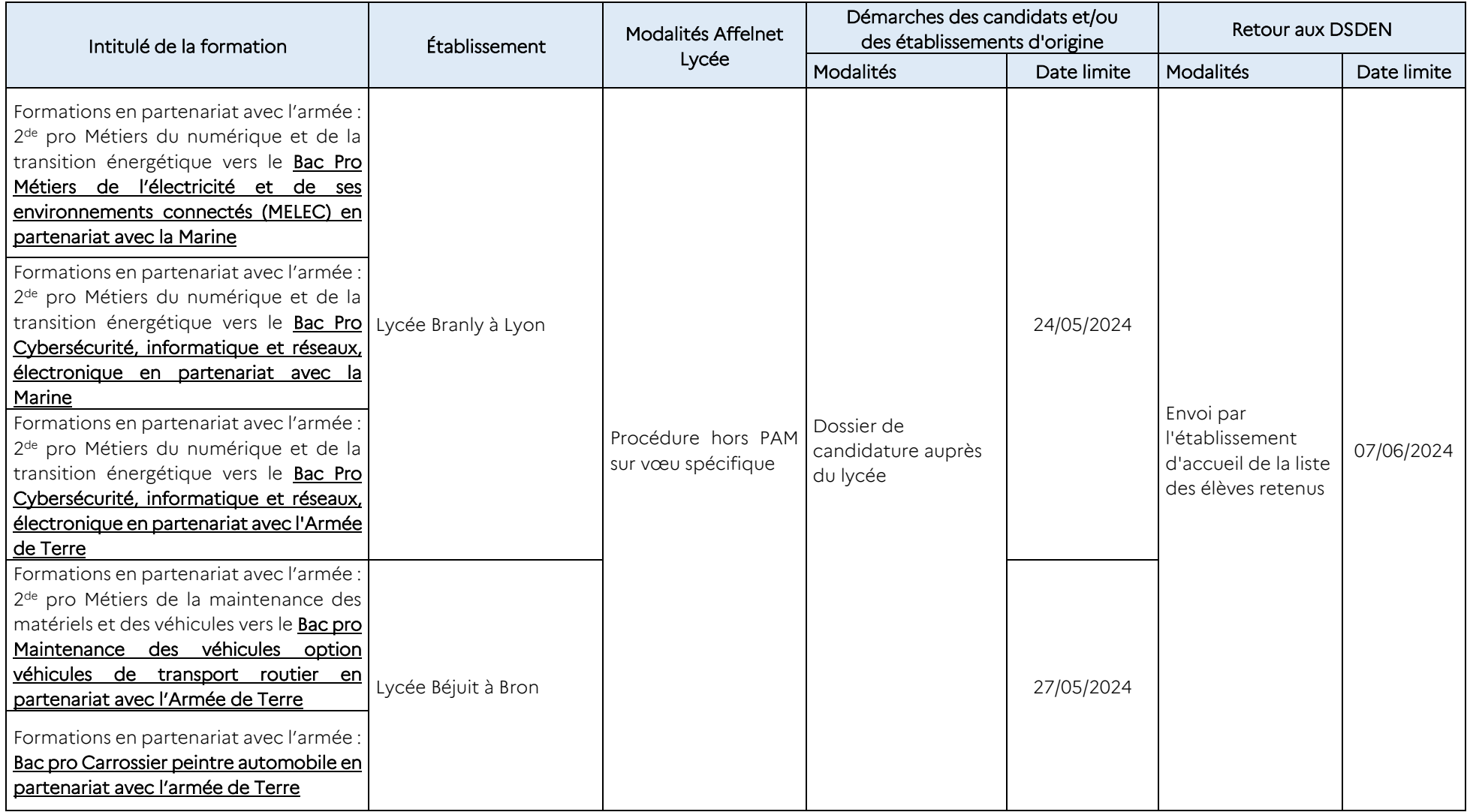

# <span id="page-24-0"></span>Procédures d'affectation palier 2<sup>de</sup>

## <span id="page-24-1"></span>1. Affectation en 1re générale

### <span id="page-24-2"></span>1.1. Principes généraux

L'affectation en 1<sup>re</sup> générale ne peut se faire qu'après décision d'orientation conforme du chef d'établissement d'origine de l'élève. Aucun enseignement particulier de 2<sup>de</sup> GT ne peut être exigé pour l'entrée en 1<sup>re</sup> générale.

**[**IMPORTANT] : Le traitement par Affelnet Lycée concerne l'affectation dans les classes de 1re générale des établissements publics relevant de l'Éducation nationale et de l'enseignement agricole.

### <span id="page-24-3"></span>1.2. Règles d'affectation en 1re générale publique

### 1.2.1. Principes généraux

L'affectation en 1<sup>re</sup> générale dans les établissements publics de l'éducation nationale et de l'agriculture, se déroule via l'application Affelnet Lycée. L'établissement d'origine saisit les vœux de 1<sup>re</sup> générale dans Affelnet Lycée entre le lundi 6 mai et le vendredi 7 juin 2024 à 12h.

IMPORTANT : l'affectation en 1ère générale par Affelnet Lycée ne gère pas le choix des ES. Ils sont gérés par l'établissement d'accueil lors de l'inscription.

Tous les élèves de seconde qui souhaitent poursuivre en 1re générale publique **formulent au maximum deux vœux de 1re générale**, dont au moins un vœu dans leur établissement de scolarisation actuel afin de sécuriser leur affectation.

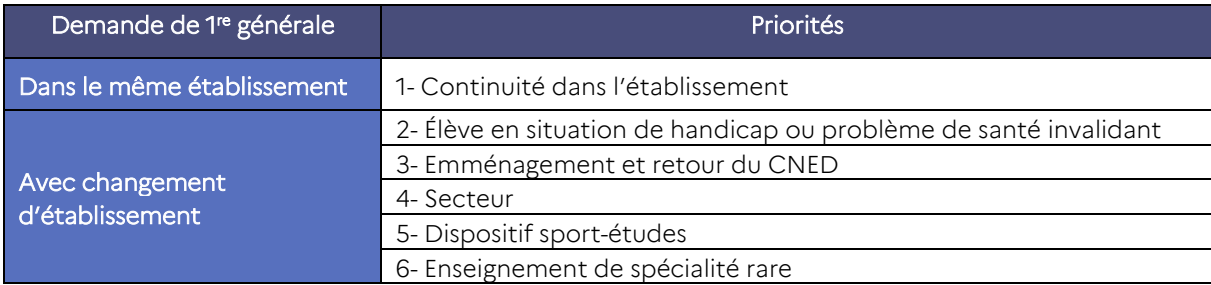

Pour l'entrée en 1<sup>re</sup> générale, les critères de priorité appliqués sont les suivants :

[IMPORTANT] : Si après une 2<sup>de</sup> générale et technologique effectuée dans un lycée relevant de l'Éducation nationale, l'élève veut entrer en 1<sup>re</sup> générale dans un lycée agricole public, il faut, en parallèle de la saisie Affelnet, prendre contact avec l'établissement agricole envisagé.

### 1.2.2. Demande de changement d'établissement

Un seul vœu peut concerner une demande de changement de lycée.

Si la demande de changement est pour l'un des motifs ci-dessous, il faut saisir le vœu dans Affelnet Lycée et, si besoin, envoyer les justificatifs conformément au calendrier indiqué. Les vœux seront traités dans l'application en fonction des places disponibles après affectation des élèves de l'établissement et des priorités :

- Une situation de handicap ou un problème de santé invalidant (se reporter à la page 37 du présent guide);
- Un retour scolaire après avoir suivi les cours du CNED règlementé, se reporter à la page 47 du présent guide ;
- Un déménagement, se reporter à la page 47 du présent guide ;
- Un retour sur le lycée de secteur (pas de justificatif à apporter. Code zone géographique à compléter) ;
- Entrée en dispositif « sport-études » (se reporter à la page 49 du présent guide) ;
- Un enseignement rare que leur établissement ne propose pas (voir page suivante);
- Un enseignement non rare que leur établissement ne propose pas (pas de justificatif à apporter) ;
- Une situation personnelle particulière qui sera à préciser.

Élèves de 2de emménageant sur le secteur ou inscrits au CNED règlementé en 2022-2023 qui relèvent du secteur : Les élèves emménageant dans l'académie de Lyon ainsi que les élèves suivant les cours du CNED (centre National d'enseignement à Distance) règlementé, qui souhaitent intégrer une 1re générale dans le ou les lycées de leur secteur de résidence suivront les mêmes procédures que les candidats de l'académie. Le ou les vœux (au maximum 2) seront saisis dans Affelnet Lycée.

En parallèle, les justificatifs mentionnés page 47 du présent guide seront envoyés à la DSDEN du premier vœu avant le mardi 28 mai 2024.

#### Demandes d'élèves relevant du secteur

Pour un élève qui souhaiterait candidater sur le lycée correspondant à sa sectorisation de 2<sup>de</sup> GT et dans lequel il n'est pas scolarisé, il est nécessaire de saisir le code zone géographique correspondant dans Affelnet Lycée pour que son barème soit bonifié. Cependant, la sectorisation ne garantit pas l'affectation comme au palier 3<sup>e</sup> . (Pour des précisions sur la saisie du code zone géographique se reporter chapitre 5.6. du Guide « Aide à la saisie Affelnet Lycée » en annexe 16).

#### Demandes de dérogation pour suivre un enseignement de spécialité rare :

Pour suivre un enseignement de spécialité rare (voir liste ci-dessous) qui n'est pas proposé dans l'établissement de scolarisation de l'élève, il convient de compléter la fiche candidat « Dossier candidat - demande d'enseignement de spécialité rare en 1re générale » (annexe 14) accompagnée des deux premiers bulletins trimestriels ou de celui du premier semestre.

Afin de faciliter les échanges de dossiers et l'équité de traitement, la plateforme dématérialisée nommée « PassRL » est systématiquement utilisée (voir annexe 22). Elle permet de déposer tous les éléments du dossier en un seul PDF et de recueillir l'avis de l'établissement demandé.

- 1) Établissement d'origine :
	- Recueille les dossiers de candidatures pour changement d'établissement (annexe 14, « Dossier candidat- demande d'ES rare en 1<sup>re</sup> générale » accompagnée des bulletins de l'année en cours).
	- Dépose les dossiers au plus tard le 27 mai sur la plateforme dématérialisée « PassRL ».

Pour les établissements hors académie, ou n'ayant pas accès à ARENA, se référer à l'annexe 22 pour la transmission des dossiers à l'aide de la plateforme « PassRL ».

- 2) Établissement d'accueil :
	- Étudie les dossiers reçus par le biais de la plateforme « PassRL » ;
	- Reporte un avis sur les candidatures DIRECTEMENT sur la plateforme PassRL au plus tard le 3 juin 2024 : Favorable ou Défavorable
- 3) Établissement d'origine :

Entre le 3 et le 7 juin, prend connaissance de l'avis émis par l'établissement d'accueil, en informe les familles et

o Si l'avis est défavorable : il propose systématiquement à la famille que le vœu concerné ne soit pas saisi dans Affelnet Lycée ou le retire. Si la famille s'y oppose, il est important d'indiquer que si l'élève est affecté, sur le vœu maintenu, il ne pourra pas suivre l'enseignement de spécialité rare demandé.

o Si l'avis est favorable : il saisit ou maintient le vœu.

Remarque : L'octroi d'un avis favorable et de l'avis de de gestion afférent ne garantit pas l'affectation. Les élèves de l'établissement et du secteur, restent prioritaires.

Liste des enseignements de spécialité rares en 1<sup>re</sup> générale :

- Biologie écologie (enseignement agricole)
- Langues littératures et cultures étrangères : Allemand
- Langues littératures et cultures étrangères : Espagnol
- Langues littératures et cultures étrangères : Italien
- Arts plastiques
- Cinéma-Audiovisuel
- Danse
- Histoire des arts
- Musique
- Théâtre
- Arts du cirque
- Littérature et LCA
- Éducation physique, pratiques et culture sportive

#### Autres demande de changement d'établissement :

Si la demande est pour un enseignement non rare que l'établissement de scolarisation actuel ne propose pas, ou pour une situation personnelle particulière, les demandes sont à saisir dans Affelnet Lycée. L'affectation sera faite en fonction des capacités d'accueil et des places vacantes. Aucun justificatif n'est à fournir.

### 1.2.3. Réorientation en 1re générale :

Les élèves de 1re technologique ont vocation à poursuivre leur parcours en terminale. De manière exceptionnelle ceux qui souhaitent se réorienter dans une série de 1<sup>re</sup> générale publique doivent formuler leurs vœux dans Affelnet Lycée, sous réserve d'avoir un avis favorable du conseil de classe.

#### Passerelle de la voie professionnelle vers la 1re générale :

Les passerelles de la voie professionnelle vers la 1<sup>re</sup> générale sont exceptionnellement possibles, sur places vacantes après la procédure Affelnet Lycée, sous la responsabilité de l'IA-DASEN ou de la DRAAF. Elles concernent les élèves de terminale CAP ou les élèves parvenus au terme d'une 2de ou 1re professionnelle.

Cette démarche ne relève pas de la procédure Affelnet Lycée mais d'une gestion individualisée par les établissements sur places vacantes après le tour principal d'affectation (compléter l'annexe 13 : « Fiche passerelle vers une première générale ou technologique »). Les situations font l'objet d'une concertation approfondie entre les chefs d'établissement concernés, avec l'aval du chef d'établissement d'accueil, de l'IA-DASEN et la mise en place de modalités d'intégration.

### 1.2.4. Pour les établissements publics du ministère de l'Agriculture

Les élèves scolarisés dans un établissement de l'enseignement agricole profitent d'un bonus filière qui favorise leur affectation dans une 1re générale de l'enseignement agricole.

Pour les élèves qui souhaiteraient rejoindre un établissement de l'enseignement agricole, la candidature saisie dans Affelnet Lycée doit être accompagnée d'une prise de contact avec l'établissement.

Il est vivement conseillé de prévoir une orientation alternative dans l'éventualité où la demande n'aboutirait pas.

### <span id="page-27-0"></span>1.3. Candidater en 1<sup>re</sup> générale dans un établissement privé

L'affectation en 1<sup>re</sup> générale dans un établissement privé sous contrat (Éducation nationale ou Agriculture) ne relève pas de la procédure Affelnet Lycée. L'élève et ses représentants légaux prennent contact directement avec l'établissement souhaité.

# <span id="page-27-1"></span>2. Affectation en 1re technologique

### <span id="page-27-2"></span>2.1. Principes généraux

L'affectation en 1<sup>re</sup> technologique ne peut se faire qu'après décision d'orientation conforme du chef d'établissement d'origine de l'élève. Aucun enseignement particulier de 2de GT ne peut être exigé pour l'entrée en 1re technologique.

**[**IMPORTANT] : Le traitement par Affelnet Lycée concerne l'affectation dans les classes de 1re technologique des établissements publics relevant de l'Éducation nationale et de l'enseignement agricole.

### <span id="page-27-3"></span>2.2. Règles d'affectation en 1<sup>re</sup> technologique publique

### 2.2.1. Règles générales de l'affectation dans les établissements publics de l'Éducation nationale

L'affectation des élèves est favorisée dans un lycée de rattachement, avec le bonus afférent. L'établissement de rattachement est défini par les DSDEN afin que chaque élève ait les mêmes chances d'accéder aux séries de 1<sup>re</sup> technologique traitées par Affelnet Lycée, qu'elles soient proposées ou non par leur lycée actuel. Dans des zones géographiques particulières, un deuxième établissement de rattachement peut être défini par les DSDEN (se référer aux circulaires départementales).

En cas de changement d'établissement pour suivre une série de bac technologique non proposée dans l'établissement actuel de scolarisation, c'est l'adresse du lycée d'origine qui est prise en compte pour les rattachements d'établissement, et non l'adresse des responsables légaux de l'élève.

Les notes prises en compte dans le calcul du barème sont les résultats de l'année en cours, quelle que soit la classe d'origine de l'élève (voir le guide « Aide à la saisie d'Affelnet Lycée Lyon », chapitre 5.4.3.).

Il est primordial, pour les élèves et familles, de diversifier leurs choix d'orientation dans l'éventualité où la demande n'aboutirait pas. Pour faciliter cette démarche, le chef d'établissement peut se positionner sur toutes les voies d'orientation et toutes les séries technologiques, même si l'élève ne les a pas demandées initialement, et l'indiquer sur le bulletin et/ou la fiche dialogue.

Par ailleurs les Chefs d'établissements seront vigilants à ne pas laisser des candidats avec un unique vœu de 1<sup>re</sup> technologique dans Affelnet Lycée. Il est indispensable que plusieurs vœux, dans des voies et/ou séries différentes, soient saisis afin d'augmenter les chances d'affectation des élèves.

### 2.2.2. Affectation en 1<sup>re</sup> STHR et 1<sup>re</sup> S2TMD publiques gérées hors Affelnet Lycée

La demande d'entrée dans ces sections est réalisée Hors Affelnet Lycée. Les élèves qui ne viennent pas de l'établissement de destination utilisent l'annexe 13 « Fiche passerelle vers une première générale ou technologique », qui sert d'outil de liaison entre les établissements.

L'entrée dans les séries suivantes est traitée directement par l'établissement d'accueil, selon des modalités variables. Des démarches préalables à la demande d'affectation, auprès de l'établissement souhaité, sont nécessaires :

- 1<sup>re</sup> Sciences et technologies de l'hôtellerie et de la restauration (STHR) pour des élèves qui ne sont pas issus de 2de spécifique STHR
- 1<sup>re</sup> Sciences et techniques du théâtre, de la musique et de la danse (S2TMD) pour des élèves n'ayant pas suivi la 2de spécifique S2TMD
- $\bullet$

### 2.2.3. Affectation dans les établissements publics du ministère de l'Agriculture :

L'affectation dans les établissements relevant du ministère de l'Agriculture n'est pas soumise à sectorisation. Cependant, les élèves déjà scolarisés dans un établissement de l'enseignement agricole profitent d'un bonus filière qui favorise leur affectation dans une 1re de l'enseignement agricole.

Pour les autres élèves, il est vivement conseillé de prévoir une orientation alternative dans l'éventualité où la demande n'aboutirait pas.

### 2.2.4. Demandes de réorientation en 1re technologique

### Réorientation depuis une 1<sup>re</sup> générale ou 1<sup>re</sup> technologique :

Les élèves de 1<sup>re</sup> ont vocation à poursuivre leur parcours en terminale. De manière exceptionnelle, ceux qui souhaitent se réorienter dans une autre série de 1<sup>re</sup> doivent formuler leurs vœux dans Affelnet Lycée après accord du conseil de classe pour les demandes suivantes :

- Établissements de l'Éducation nationale : 1res ST2S, STI2D, STMG, STL et STD2A
- Établissements du ministère de l'Agriculture : 1res STL et STAV

### Passerelle de la voie professionnelle vers la 1<sup>re</sup> technologique :

Les passerelles de la voie professionnelle vers la 1<sup>re</sup> technologique sont possibles, sur places vacantes après la procédure Affelnet Lycée, sous la responsabilité de l'IA-DASEN ou de la DRAAF. Elles concernent les élèves de terminale CAP ou les élèves parvenus au terme d'une 2<sup>de</sup> ou 1<sup>re</sup> professionnelle.

Cette démarche ne relève pas de la procédure Affelnet Lycée mais d'une gestion individualisée par les établissements sur places vacantes après le tour principal d'affectation (compléter l'annexe 13 : « Fiche passerelle vers une première générale ou technologique »). Les situations font l'objet d'une concertation approfondie entre les chefs d'établissement concernés, avec l'aval du chef d'établissement d'accueil, de l'IA-DASEN et la mise en place de modalités d'intégration.

### <span id="page-28-0"></span>2.3. Candidater en 1<sup>re</sup> technologique dans un établissement privé

L'affectation en 1<sup>ère</sup> technologique dans un établissement privé sous contrat (Éducation nationale ou Agriculture) ne relève pas de la procédure Affelnet Lycée. L'élève et ses représentants légaux prennent contact directement avec l'établissement souhaité.

## <span id="page-29-0"></span>3. Affectation en 1re Professionnelle

### <span id="page-29-1"></span>3.1. Affectation des montants de  $2^{de}$  professionnelle publique

### 3.1.1. Principes généraux

Dans le cadre du cycle de préparation au bac professionnel en trois ans, tout élève de 2<sup>de</sup> professionnelle poursuit ses études dans la 1re professionnelle de sa spécialité ou d'une spécialité de sa famille de métiers.

### [IMPORTANT]: L'affectation des élèves de 2<sup>de</sup> professionnelle en 1<sup>re</sup> professionnelle publique de l'Éducation nationale est gérée par Affelnet Lycée.

Un bonus « vœu filière » automatique garantit une place aux élèves de 2<sup>de</sup> professionnelle montants dans la 1<sup>re</sup> pro de leur spécialité de bac dans le même établissement. Pour les 2des pro hors famille de métiers, la saisie de ce « vœu filière » est automatisée dans Affelnet Lycée, le chef d'établissement devra vérifier le vœu et uniquement saisir les notes.

Pour les 2<sup>des</sup> pro famille de métiers, le bonus garantit l'affectation des élèves dans leur lycée d'origine s'ils demandent l'ensemble des spécialités de la famille de métiers dans ce même lycée.

Si un élève souhaite changer de spécialité, se reporter au paragraphe 3.3 : Affectation en 1re professionnelle passerelle.

### 3.1.2. Élèves scolarisés en 2<sup>de</sup> professionnelle « Famille de métiers » et 2<sup>de</sup> professionnelle commune

Pour les élèves scolarisés en 2<sup>de</sup> professionnelle Famille de Métiers et dans les 2<sup>des</sup> Professionnelles communes, le « vœu filière » ne peut pas être automatisé par Affelnet. Ils bénéficient toutefois d'un bonus de montée pédagogique automatique sur l'ensemble des spécialités de la famille de métiers dans leur lycée d'origine. Pour garantir leur affectation, ils doivent formuler des vœux dans toutes les spécialités de leur famille de métiers proposées dans leur lycée d'origine.

Le chef d'établissement d'origine pourra mettre un « bonus chef d'établissement » aux élèves méritants sur un seul de leurs vœux afin de valoriser la cohérence de leur projet d'orientation avec leur profil. Ce bonus permet de départager les élèves montants de 2<sup>de</sup> pro famille de métiers au sein de leur établissement autrement que par les notes. Il a un intérêt significatif quand les flux varient d'un bac professionnel à un autre au sein d'un établissement. Pour la saisie de l'avis du chef d'établissement d'origine se reporter à l'annexe 16, « Guide Aide à la saisie Affelnet Lycée - Lyon », chapitre 5.3.5.

### 3.1.3. Élèves inscrits dans un parcours mixte

Un « vœu filière » dans Affelnet peut être saisi automatiquement par Affelnet pour les élèves inscrits dans un parcours mixte (2de professionnelle en formation initiale puis première et terminale en apprentissage). Si c'est le cas, l'établissement devra supprimer ce vœu, l'affectation sur une formation post 2de en apprentissage étant gérée hors Affelnet.

### 3.1.4. Montée dans la même spécialité mais avec changement d'établissement public

Les élèves qui souhaitent poursuivre leur spécialité de bac, ou une spécialité de leur famille de métiers dans un autre établissement que leur lycée actuel, bénéficient d'un bonus de « continuité pédagogique » qui favorise leur affectation mais ne la garantit pas.

Il leur est conseillé de formuler des vœux dans leur lycée d'origine pour sécuriser l'affectation. Ces élèves n'ont pas à faire de dossier dans le cadre de la procédure passerelle.

### <span id="page-30-0"></span>3.2. Montée en 1<sup>re</sup> professionnelle publique de l'Enseignement agricole

L'affectation en 1<sup>re</sup> professionnelle dans les établissements publics de l'Enseignement agricole n'est pas gérée par Affelnet Lycée. La montée pédagogique au sein des lycées agricoles est de droit et gérée à l'interne des établissements.

### <span id="page-30-1"></span>3.3. Montée en 1re professionnelle dans les établissements privés

L'admission en 1<sup>re</sup> professionnelle dans les établissements privés sous-contrat avec l'Éducation nationale ou l'Enseignement agricole n'est pas gérée par Affelnet Lycée. La montée pédagogique au sein des lycées privés est de droit et gérée à l'interne des établissements.

### <span id="page-30-2"></span>3.4. Affectation en 1re professionnelle passerelle publique

### 3.4.1. Principes généraux

Les 1<sup>res</sup> professionnelles passerelles sont traitées dans Affelnet Lycée, avec un dossier de candidature dématérialisé et l'attribution, par les chefs d'établissement d'accueil, d'un avis pouvant favoriser l'affectation. En parallèle du dossier de candidature, les vœux sont saisis dans Affelnet Lycée.

### Public concerné

Est concerné par cette procédure tout candidat souhaitant intégrer une classe de 1<sup>re</sup> professionnelle dans un établissement public de l'Éducation nationale, selon l'ordre de priorité suivant :

- Parcours fléchés : places spécifiques réservées à des candidats originaires de terminale CAP postulant en 1re professionnelle de la même spécialité (l'inscription sera conditionnée par l'obtention du CAP) et candidats originaires de 2de GT, 2de GTT ou F2O *(voir la liste des parcours fléchés dans l'annexe 33).*
- Passerelles ascendantes pour les candidats :
	- o Originaires de 2de GT, 2de GTT ou F2O (sous réserve d'avoir accompli l'année complète), de terminale CAP postulant en 1<sup>re</sup> professionnelle du même domaine (l'inscription sera conditionnée par l'obtention du CAP) ;
	- o Originaires de 2<sup>de</sup> professionnelle (sous réserve d'avoir accompli la scolarité complète de 2<sup>de</sup>) ou de terminale CAP avec changement de spécialité ;
	- o Accompagnés dans le cadre de la MLDS ;
	- o Accompagnés dans le cadre du Droit au retour en formation initiale (DARFI).
- Autres situations :
	- o Candidats originaires de 1re professionnelle, générale ou technologique souhaitant se réorienter
	- o Autres candidats

### 3.4.2. Procédures pour candidater à une 1re professionnelle passerelle de l'Éducation nationale

Les dossiers de candidature en 1<sup>re</sup> professionnelle passerelle publique de l'Éducation nationale sont initiés et renseignés par les établissements d'origine, ou par le CIO pour les élèves non scolarisés ou inscrits dans un centre de formation d'apprentis, avant le lundi 27 mai à 18h.

La plateforme dématérialisée nommée « PassRL » est obligatoirement utilisée pour cette procédure passerelle, en plus de la saisie des vœux dans Affelnet Lycée. Toutes les 1<sup>res</sup> professionnelles sont susceptibles de proposer des places « passerelles ». Afin d'avoir une visibilité sur ces places, il est vivement conseillé aux lycées professionnels de mettre à jour l'application « affichage des places vacantes » au plus tôt, et ce dès le mardi 30 avril 2024.

Les établissements d'origine (ou les CIO) ont la responsabilité de vérifier l'ensemble des dossiers déposés sur la plateforme dématérialisée « PassRL » et de conserver les dossiers de candidatures et les fiches.

Ils veilleront en particulier au respect du nombre de vœux, à la concordance entre les vœux saisis dans Affelnet Lycée et ceux exprimés dans les dossiers de candidature et vérifieront que les dossiers sont complets. Le dossier de candidature comprend :

- « Dossier candidat <sup>1 re</sup> pro passerelle et 1<sup>re</sup> pro parcours fléché » (annexe 11) : informations administratives, motivation de l'élève signée par les responsables légaux et les avis étayés de l'établissement d'origine (avis du professeur principal, du psychologue de l'Éducation nationale, du chef d'établissement …) signé par le chef d'établissement.
- Bulletins scolaires de l'année en cours (ou de la dernière année de scolarisation le cas échéant).

Tout élément manquant devra être justifié et si possible remplacé.

Les établissements d'origine (ou les CIO) enregistreront les vœux de 1<sup>re</sup> professionnelle passerelle (2 maximum) sur Affelnet Lycée entre le lundi 6 mai et le vendredi 7 juin 2024, 18h.

Les établissements d'accueil complètent l'annexe 11 pour chaque candidature et conservent le document avec l'avis émis, en cas de recours.

Pour émettre son avis, le chef d'établissement d'accueil se base sur l'avis des équipes pédagogiques d'origine et sur l'avis de ses collaborateurs ayant reçu le candidat et/ou étudié le dossier. Cet avis est saisi DIRECTEMENT sur PassRL avant le lundi 3 juin à 18h, il peut être :

- « Favorable » : le vœu est bonifié, ce qui favorise l'affectation sans la garantir ;
- « Réservé » : le vœu est traité dans Affelnet Lycée sans bonification.

Les DSDEN, sur la base des avis des chefs d'établissement d'accueil reportés sur la plateforme dématérialisée PassRL, saisissent les éventuelles bonifications dans Affelnet Lycée.

### [IMPORTANT] :

- Les établissements d'accueil doivent émettre un avis sur toutes les candidatures déposées dans PassRL, même si aucune place vacante n'est affichée. Sans avis émis par l'établissement, un avis favorable sera automatiquement attribué.
	- Le nombre de vœux passerelle dans Affelnet Lycée est limité à 2, parmi le nombre de vœux total qui peut aller jusqu'à 10 dans l'académie.
	- L'ordre de classement des vœux doit refléter les préférences de l'élève.
	- Un candidat montant ou redoublant dans la même spécialité ne relève pas de la procédure passerelle, même s'il demande à changer d'établissement.

Pour plus de précisions sur le télé versement des dossiers sur la plateforme PassRL, se référer à l'annexe 22.

### 3.4.3. 1<sup>res</sup> professionnelles fléchées 2<sup>de</sup> GT, 2<sup>de</sup> GTT, F2O ou terminales CAP

Un nombre de places définies par l'administration est réservé aux candidats originaires d'une classe de 2 de souhaitant une réorientation en voie professionnelle et aux élèves de Terminale CAP souhaitant poursuivre jusqu'au Bac.

Ces places sont répertoriées dans l'annexe 33 : « Liste des places en 1res professionnelles parcours fléchés ».

Les candidatures en 1<sup>re</sup> professionnelle fléchée utilisent les mêmes documents que ceux de la 1<sup>re</sup> professionnelle passerelle. Les dossiers sont déposés sur la plateforme dématérialisée « PassRL », sur des vœux désignés « Parcours fléchés 2<sup>de</sup> GT » ou « Parcours fléchés 2<sup>de</sup> GTT ou F2O » ou « Parcours fléchés T<sup>le</sup> CAP »

Sur le « Dossier candidat » (annexe 11), l'établissement coche 1<sup>re</sup> pro parcours fléché et veille à déposer la candidature sur le vœu « parcours fléché » correspondant dans « PassRL ».

L'établissement d'accueil peut émettre deux avis, qu'il reporte DIRECTEMENT sur la plateforme dématérialisée :

- « Favorable parcours fléché » : si la commission le valide, il garantit l'affectation. La commission classe les candidatures en tenant compte des critères pédagogiques, du rang du vœu et du barème Affelnet. Elle accorde un bonus (85 000 points) dans Affelnet Lycée au regard du nombre de places dédiées en 1<sup>re</sup> pro fléchées. S'il y a plus de candidats avec un avis favorable parcours fléchés que de places, les élèves en surplus auront un bonus favorable parcours passerelle classique (20 000 points).
- « Réservé » : le vœu sera traité dans Affelnet Lycée sans bonification.

### 3.4.4. 1 res professionnelles passerelles Métiers de la sécurité et Conducteur transport routier de marchandises

En raison de modalités particulières de sélection, en cas de places déclarées vacantes dans l'une de ces spécialités, les candidatures seront étudiées au sein de l'établissement d'accueil concerné. La priorité est donnée aux dossiers de candidats originaires de terminale CAP de la spécialité.

Pour connaître précisément les modalités pratiques, les candidats intéressés prendront directement contact avec le(s) lycée(s) concerné(s) (voir page 36 du présent guide).

### 3.4.5. Entrer en 1re professionnelle de l'Enseignement agricole publique

L'affectation en 1<sup>re</sup> professionnelle passerelle dans les établissements publics de l'enseignement agricole n'est pas géré par Affelnet Lycée. L'élève et sa famille doivent se rapprocher de l'établissement visé.

### <span id="page-32-0"></span>3.5. Entrer en 1<sup>re</sup> professionnelle passerelle dans les établissements privés

L'admission en 1<sup>re</sup> professionnelle dans les établissements privés sous-contrat avec l'Éducation nationale ou l'Enseignement agricole n'est pas gérée par Affelnet Lycée. L'élève et sa famille doivent se rapprocher de l'établissement visé.

# 4. Tableaux synthétiques des formations à recrutement particulier post-2 de

Étant donné les exigences particulières de certaines formations, le recrutement suit des modalités d'accès spécifiques.

Pour certaines formations, les élèves intéressés et leurs représentants légaux prendront directement contact avec les établissements visés afin de connaitre les modalités particulières d'accès (éléments à fournir, date limite de dépôt du dossier de candidature, date des sélections). Le chef d'établissement d'origine veillera à ce que l'élève et ses représentants aient connaissance de ces particularités.

### ATTENTION : Toutes les candidatures pour des formations à recrutement particulier nécessitant une saisie (voir colonne Modalités Affelnet Lycée) doivent impérativement être saisies dans Affelnet Lycée avant le 7 juin 2024 à 12h. Les vœux saisis ou modifiés lors de la réouverture d'Affelnet Lycée après les commissions d'appel (entre le 14 juin à 9h et le 18 juin à 12h) sont susceptibles de ne pas être traités.

Les établissements d'accueil transmettent les décisions de leurs commissions au plus tard le vendredi 7 juin 2024 :

- aux établissements d'origine afin que ceux-ci puissent informer les familles
- aux DSDEN, pour saisie des décisions des commissions dans Affelnet Lycée.

Les résultats de l'affectation seront communiqués lors de la publication de l'affectation par Affelnet Lycée le mercredi 26 juin 2024.

### Définitions des modalités Affelnet Lycée :

Hors PAM : saisie des vœux à faire dans Affelnet Lycée ; le traitement des candidatures se fait en commission, sans calcul de barème.

Procédure PAM : saisie des vœux à faire dans Affelnet Lycée ; le classement des candidats repose sur le calcul d'un barème.

<span id="page-34-0"></span>Hors Affelnet Lycée : pas de saisie à faire ; le recrutement se fait par l'établissement directement.

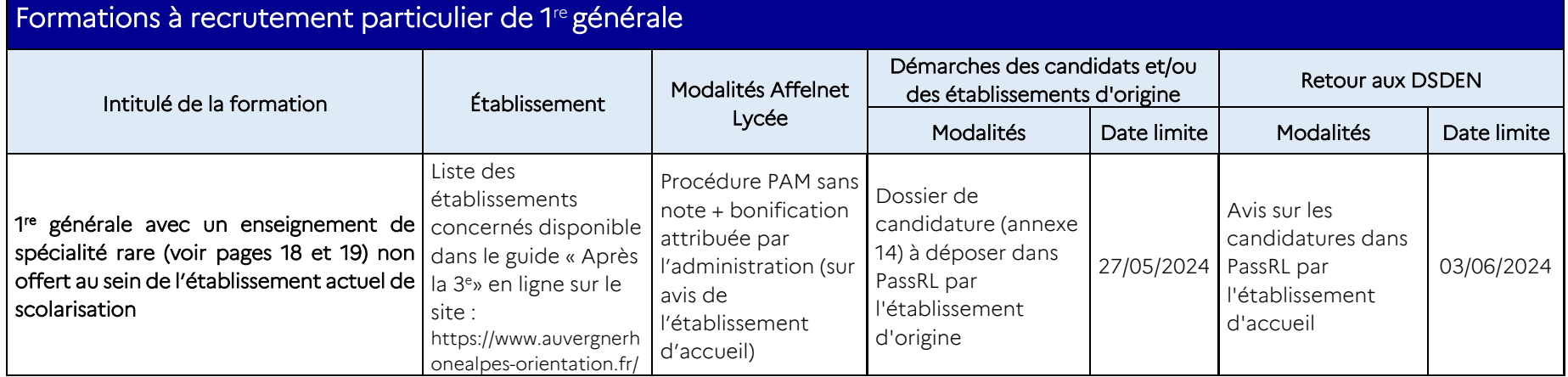

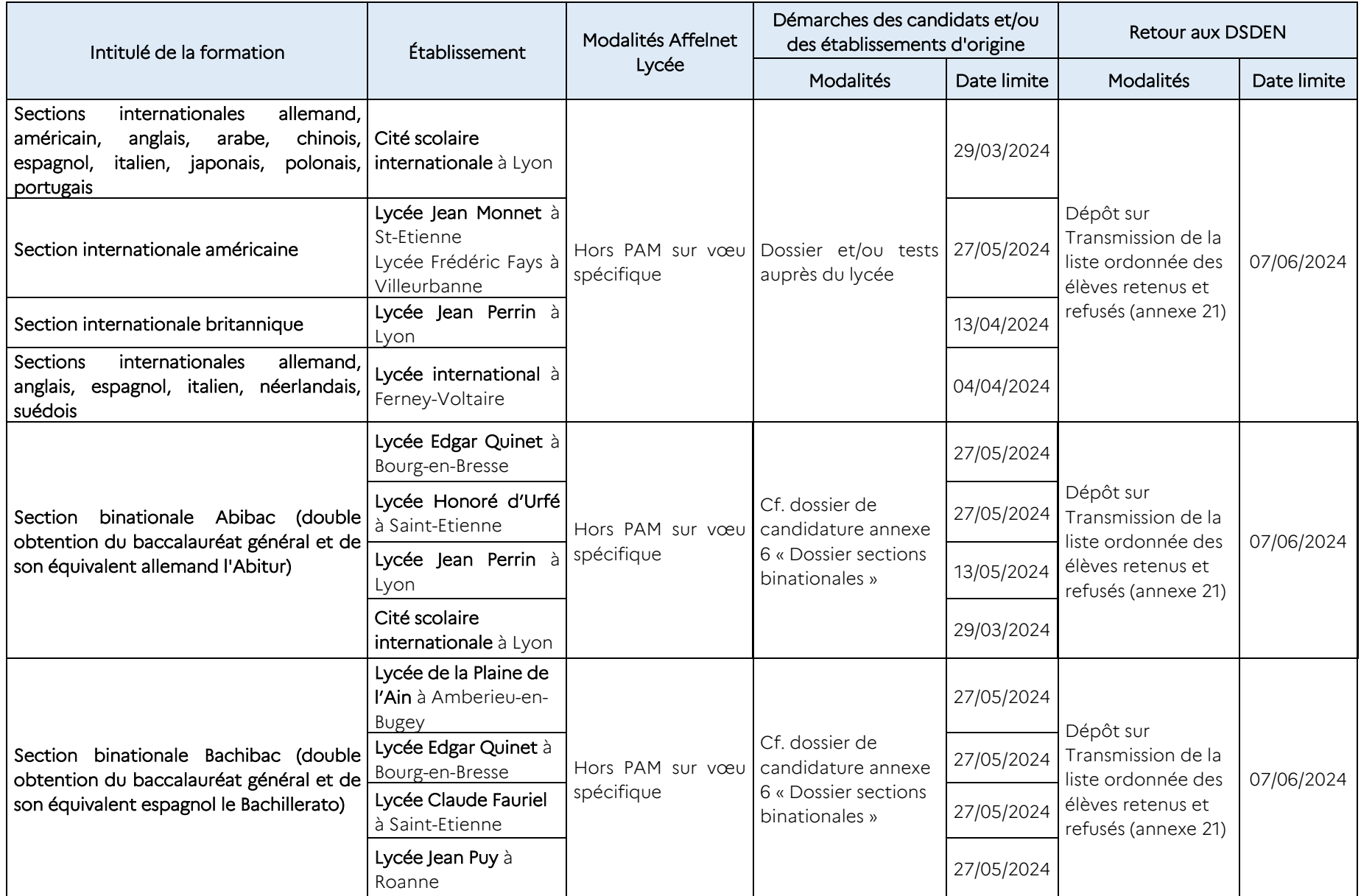

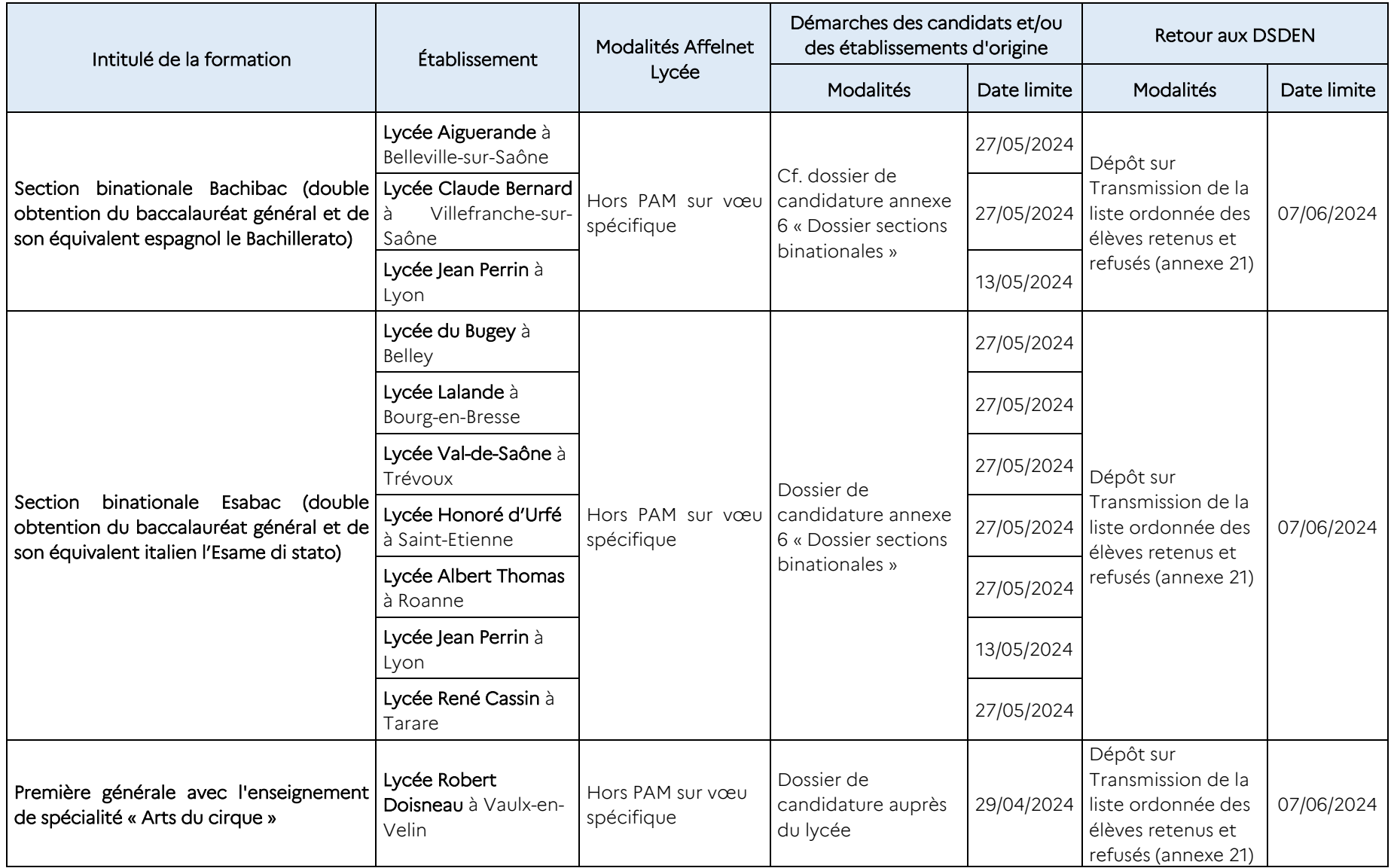

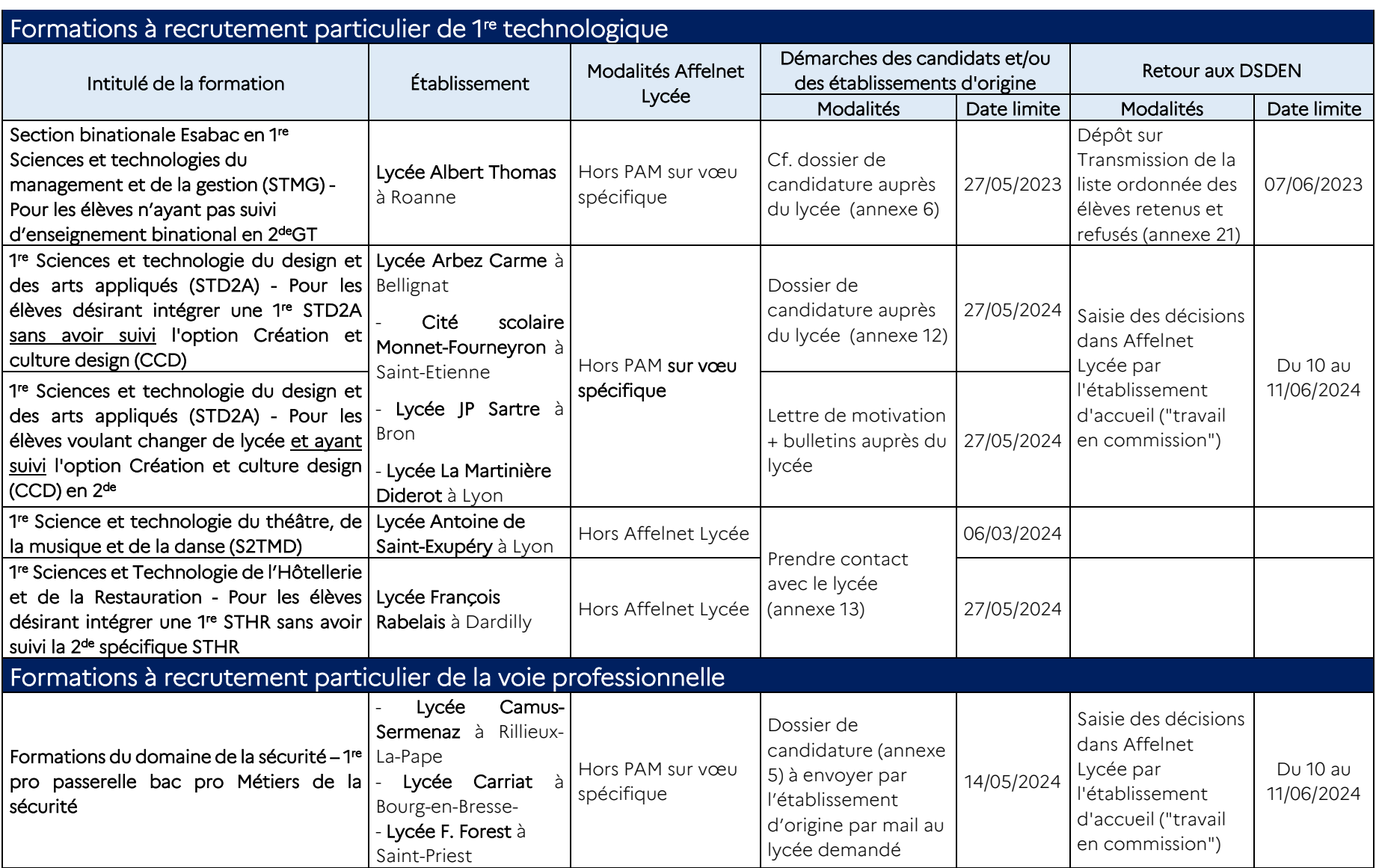

# <span id="page-38-0"></span>Procédures d'affectation des publics particuliers

# <span id="page-38-1"></span>1. Jeunes en situation de handicap ou porteurs d'un trouble de santé invalidant

### <span id="page-38-2"></span>1.1. Textes de références :

- Scolarisation des élèves handicapés Circulaire n° 2016-186 du 30-11-2016
- Unités localisées pour l'inclusion scolaire (Ulis), dispositifs pour la scolarisation des élèves en situation de handicap dans le premier et le second degré) - Circulaire n° 2015-129 du 21 aout 2015
- Scolarisation des enfants, des adolescents et des jeunes adultes handicapés et à la coopération entre les établissements mentionnés à l'article L. 351-1 du Code de l'Éducation et les établissements et services médico-sociaux mentionnés à l'article L. 312-1 du Code de l'action sociale et des famille[s Décret n° 2009-](http://www.legifrance.gouv.fr/affichTexte.do?cidTexte=JORFTEXT000020480797&dateTexte=&categorieLien=id) [378 du 2 avril 2009](http://www.legifrance.gouv.fr/affichTexte.do?cidTexte=JORFTEXT000020480797&dateTexte=&categorieLien=id)
- Mise en œuvre et au suivi du projet personnalisé de scolarisation [Circulaire n°2006-126 du 17 août 2006](http://www.education.gouv.fr/bo/2006/32/MENE0602187C.htm)
- Parcours de formation des élèves présentant un handicap (application des articles L.112-1, L.112-2, L.112-2-1, L.351-1 du code de l'Éducation) codifié aux articles D.351-3 à D.351-20 du Code de l'éducation [Décret n°2005-1752 du 30 décembre 2005](http://www.legifrance.gouv.fr/affichTexte.do?cidTexte=JORFTEXT000000456016&dateTexte=)
- [Loi n°2005-102 du 11 février 2005](http://www.legifrance.gouv.fr/affichTexte.do?cidTexte=JORFTEXT000000809647&dateTexte=) pour l'égalité des droits et des chances, la participation et la citoyenneté des personnes handicapées

### <span id="page-38-3"></span>1.2. Principes généraux

La procédure concernant l'affectation des élèves scolarisés dans le second degré, en situation de handicap ou atteints d'une maladie invalidante, s'appuie sur le recensement exhaustif des élèves à besoins éducatifs particuliers, réalisé par le chef d'établissement, en concertation avec l'enseignant référent et les équipes éducatives.

Selon le projet d'orientation, l'origine scolaire et le degré de limitation de l'élève dans ses choix, différents traitements s'appliquent qui sont précisés ci-dessous :

- Un premier niveau de traitement vise à compenser la situation de handicap et à favoriser l'affectation sans la garantir. Il concerne les élèves qui n'ont pas de contrainte forte limitant les possibilités d'affectation. Il se décline sous différentes modalités selon le type de vœu formulé (voie GT ou voie professionnelle) et en fonction de l'origine scolaire des candidats (3<sup>e</sup> ULIS ou non) :
	- L'assouplissement de la carte scolaire pour une candidature en voie GT en raison d'une situation de handicap ou d'une pathologie invalidante qui demande des soins réguliers, relève de ce premier niveau. Cet avis est saisi dans Affelnet par le chef d'établissement.
	- Les vœux vers la voie professionnelle pour les élèves originaires de 3<sup>e</sup> ULIS relèvent également de ce premier niveau. Ils font l'objet d'une bonification automatique dans Affelnet.
- Un second niveau accorde un caractère prioritaire à l'affectation pour les élèves fortement limités dans leur choix d'orientation et d'affectation\*. Quel que soit le type de vœu demandé, le chef d'établissement transmet le dossier complété (voir paragraphe 1 ci-dessous) pour la commission pluridisciplinaire handicapmédicale. Elle étudie le dossier, et statue. Si le bonus de priorité absolue est accordé, il sera alors saisi par les services des DSDEN dans Affelnet Lycée.

### Ne sont pas concernés par ces traitements les vœux suivants :

- 2<sup>de</sup> GT contingentées portant sur des formations à capacité d'accueil limitée (2<sup>de</sup> GT option création et culture design, 2 de STHR, 2 de S2TMD, sections internationales ou sections binationales).
- Formations professionnelles à recrutement particulier ( $2^{de}$  professionnelle en convention avec l'armée, formations aux métiers de la sécurité, conduite routière, etc… (voir pages 16 à 20 et 31 à 34)
- Formations dans les établissements privés
- Formations en apprentissage

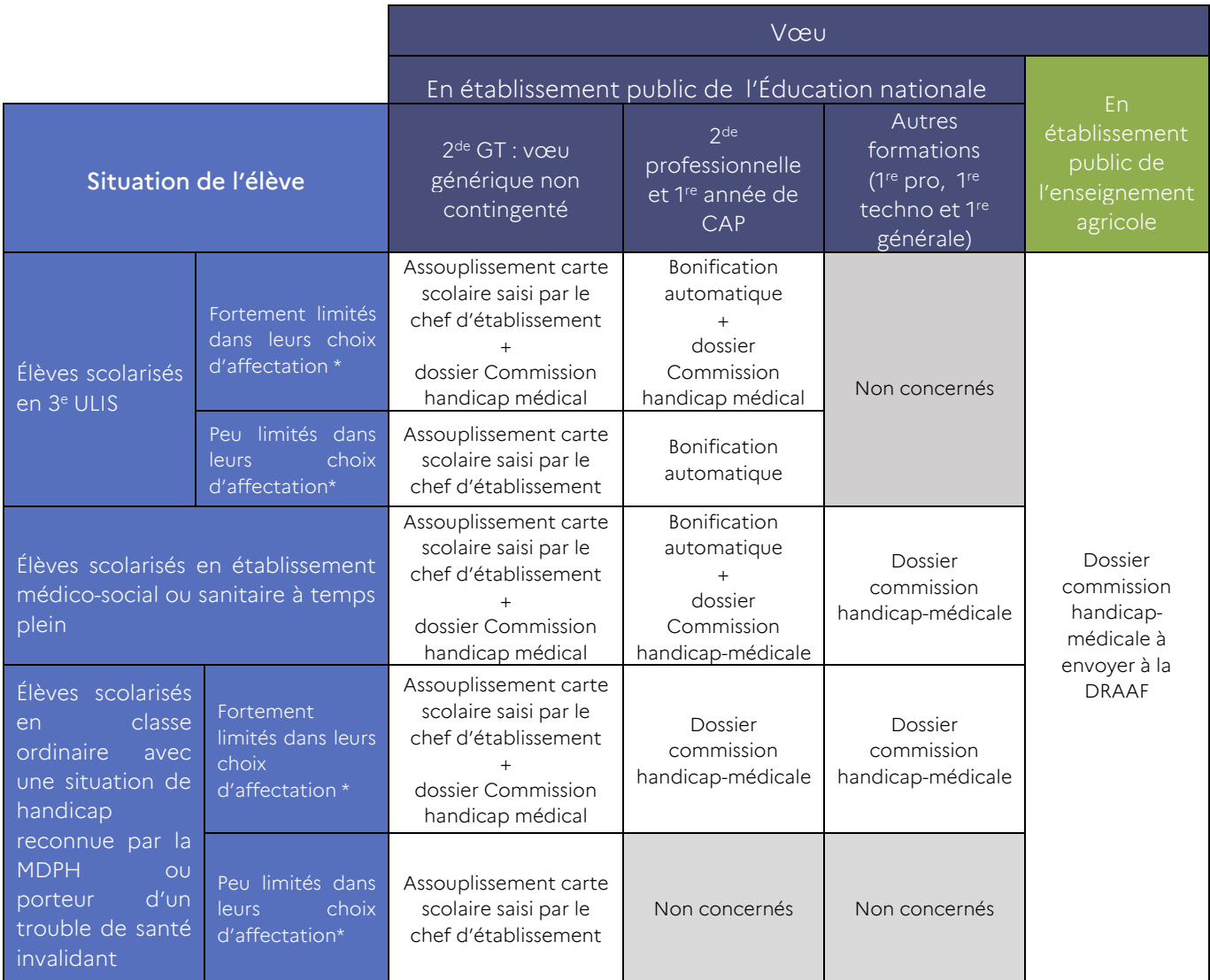

\* limitation à un secteur géographique ou à un champ professionnel qui rend nécessaire une affectation prioritaire

### <span id="page-39-0"></span>1.3. Assouplissement de la carte scolaire à l'entrée en 2ª GT

L'assouplissement à la carte scolaire concerne des jeunes en situation de handicap ou porteurs d'une pathologie invalidante nécessitant une scolarisation en 2<sup>de</sup> GT dans un établissement hors de leur zone géographique de desserte afin d'être proche de leur lieu de soin.

Il est attribué par le chef de l'établissement d'origine lors de la saisie Affelnet Lycée sur un unique vœu générique (lors de la saisie du vœu, cocher « oui » pour vœu de dérogation dans l'application). Le rang du vœu, sur lequel l'avis d'assouplissement porte, est au choix de la famille.

Cet avis dérogatoire favorise l'affectation des élèves sans pour autant la garantir.

#### Modalités

La famille formule la demande d'assouplissement à la carte scolaire à l'aide de la fiche préparatoire à la saisie Affelnet, (l'annexe 1), et la remet au chef de l'établissement fréquenté avant le 6 juin 2024.

Elle veillera à cocher la case « demande d'assouplissement de la carte scolaire » et à préciser le rang du vœu concerné.

Les familles qui ont recours au Service en ligne affectation (SLA) remplissent également la fiche préparatoire à la saisie Affelnet, pour faire part au chef d'établissement de leur demande d'assouplissement à la carte scolaire et préciser le rang du vœu de leur choix. Pour être prise en compte, la demande de dérogation doit correspondre à la saisie et au rang du vœu formulé sur le Service en ligne affectation.

L'avis dérogatoire dans Affelnet Lycée est saisi, sur un seul vœu, par le chef d'établissement après vérification du motif de la demande.

- Pour les élèves ayant une reconnaissance de handicap, la famille joindra la dernière notification de la MDPH ou la copie du dernier GEVA-Sco**.**
- Pour les élèves porteurs d'un trouble de santé nécessitant une prise en charge médicale à proximité de l'établissement demandé, la famille joindra un certificat médical sous pli cacheté à destination du service médical de l'établissement**.**

**ATTENTION : Les vœux de 2<sup>de</sup> GT** portant sur des formations à capacité d'accueil limitée (2<sup>de</sup> GT option création et culture design, 2<sup>de</sup> STHR, 2<sup>de</sup> S2TMD, sections internationales ou sections binationales) ne peuvent pas faire l'objet d'un avis dérogatoire.

À noter : L'attention de la famille sera attirée sur l'importance de formuler un ou des vœux sur le ou les lycées de secteur pour garantir l'affectation de son enfant, et éventuellement de constituer un dossier de priorité absolue qui sera étudié en commission.

### <span id="page-40-0"></span>1.4. Dossiers pour la commission pluridisciplinaire handicap-médicale

La commission pluridisciplinaire traite les demandes d'affectation prioritaire en cas de forte limitation dans les choix de l'élève compte tenu de sa situation, et repère les éventuelles contre-indications. Si le caractère de priorité absolue est avéré, la commission octroie un bonus sur l'un des vœux de l'élève qui garantira son affectation sur ce vœu.

La commission handicap-médicale examine :

- Les vœux à l'entrée en voie professionnelle des élèves scolarisés dans un établissement médico-social ;
- Les vœux des élèves demandant une affectation prioritaire en voie professionnelle, afin d'écarter les éventuelles contre-indications ;
- Toutes les situations médicales particulières ou liées à une situation de handicap qui nécessitent une affectation prioritaire.

Pour les élèves originaires de 3<sup>e</sup> ULIS et les élèves scolarisés dans un établissement médico-social ou sanitaire est mis en place un bonus automatique à l'entrée en voie professionnelle. Ce bonus (Cf. Annexe 31) sécurisera le parcours de ces élèves à besoins éducatifs particuliers, mais sans garantir leur affectation.

À noter : Le dossier pour la commission pluridisciplinaire handicap-médicale n'est pas obligatoire pour les élèves originaires de 3<sup>e</sup> ULIS.

Les principaux de collège seront attentifs aux élèves notifiés ULIS mais scolarisés en milieu ordinaire, en attente de place dans un dispositif ULIS. Les enseignants référents pourront aider les chefs d'établissement à repérer ces élèves.

Afin qu'ils bénéficient également de la bonification automatique à l'affectation en voie professionnelle, le chef d'établissement veillera à ce que la formation d'origine « 3ULIS » leur soit attachée dans Affelnet Lycée

### Elèves scolarisés en EMS

Tous les élèves scolarisés en EMS doivent déposer un dossier pour la commission pluridisciplinaire handicapmédicale avant le lundi 6 mai 2024. Dans ce cadre, seuls les candidats pour lesquels un dossier aura été déposé à la commission médicale pourront participer au tour principal de l'affectation, et profiter d'un traitement prenant en compte leur situation.

Ainsi les élèves scolarisés en EMS et qui sont passés par la commission médicale seront identifiés comme « 3ULIS » en tant que formation d'origine dans l'application Affelnet, ceci pour permettre le déclenchement d'un bonus favorisant l'affectation en voie professionnelle. Les élèves scolarisés en milieu ordinaire, mais

profitant d'un suivi partiel en EMS ne relèvent pas de cette obligation et sont identifiés en tant que « 3<sup>e</sup> » ou toute formation d'origine correspondant à leur classe.

En parallèle de la présentation du dossier à la commission, les vœux doivent être saisis dans Affelnet Lycée avant le 7 juin 2024 à 12h (se reporter à l'annexe 16 « Guide d'aide à la saisie Affelnet Lycée Lyon »).

### Accompagnement des responsables légaux

Le chef d'établissement veillera à ce que l'accompagnement des élèves et des familles se fasse de manière anticipée et concertée entre les différents partenaires (membres de l'équipe médicale et de l'équipe éducative). Ainsi, il sera plus aisé de déterminer si une demande d'affectation prioritaire se justifie.

À cet effet, l'annexe 29 « Tableaux de correspondance Capacités – Formations professionnelles » pourra représenter un appui intéressant de l'aide au choix.

L'attention des familles sera attirée sur l'importance de formuler au minimum trois vœux afin de sécuriser le parcours, et de permettre à la commission d'étudier au mieux les possibilités d'affectation (notamment en voie professionnelle).

Les élèves seront également invités à diversifier leurs vœux, en termes de spécialité professionnelle (en cas de contre-indication médicale pour un secteur d'activité).

Remarque : Dans le cas où un élève et sa famille formulent plus de 5 vœux dans Affelnet Lycée, seuls les 5 premiers vœux seront soumis à la commission et reportés sur l'annexe 2 : « Dossier candidat : commission pluridisciplinaire handicap-médicale ».

### Immersion en établissement scolaire - Stage en entreprise

Il est indispensable, que tous les élèves bénéficient de périodes d'immersion en lycée ou de stages en entreprise en lien avec les domaines des vœux formulés ; l'objectif est de vérifier la pertinence du projet au regard des éventuelles limitations induites par leur situation de handicap ou leur pathologie, des exigences de la formation, des conditions matérielles d'accueil dans les établissements.

Cette démarche entre dans le cadre du parcours avenir. La recherche de mini-stages en lycée peut s'appuyer sur l'application [Actions d'information et d'orientation](https://orientation.public.ac-lyon.fr/actions-information/) disponible sur le site de l'académie : *www.ac-lyon.fr > Scolarité / Etudes /Examens > L'orientation et l'accès à l'enseignement supérieur > dans la rubrique Accès rapides : cliquer sur le bouton "Les journées portes ouvertes et autres actions d'orientation"*

L'avis du tuteur ainsi que les éventuelles réserves formulées seront consignés dans la fiche de liaison entre l'établissement d'origine et l'établissement d'accueil ou le tuteur d'entreprise (annexe 3). Cette fiche sera reproduite en fonction du nombre de périodes d'immersion, et tous les exemplaires seront systématiquement joints au dossier de candidature.

En cas d'absence de stage, le chef d'établissement d'origine sera invité à en justifier les raisons dans le « Dossier candidat : commission pluridisciplinaire handicap-médicale », annexe 2

### 1.4.1. Préparation des dossiers

Le dossier, constitué par les familles avec l'aide des membres de l'équipe éducative et médicale, est remis par les représentants légaux au chef d'établissement dans lequel est scolarisé l'élève, qui a la responsabilité de le verser sur Colibris.

Attention : Pour les demandes qui concernent des vœux de l'enseignement agricole, le dossier est le même. Cependant il ne sera pas versé sur Colibris mais adressé à la DRAAF. Les documents à caractère médical que la famille souhaite porter à la connaissance du médecin de la commission seront dans une enveloppe cachetée adressée à M. le médecin en charge de la commission orientation « cas particuliers » de la DRAAF. Indiquer sur l'enveloppe les NOM - Prénom de l'élève concerné (se reporter page 50 : « Procédures d'entrée dans les formations de l'enseignement agricole »).

### 1.4.2. Transmission des dossiers

Avant toute transmission, le chef d'établissement d'origine s'assurera que les dossiers constitués correspondent bien à des situations d'élèves relevant de la commission. Il s'assurera également que les vœux portés sur chaque dossier font l'objet d'une saisie dans Affelnet Lycée.

Le chef d'établissement transmettra au plus tard pour le lundi 6 mai 2024 :

- L'avis médical sous pli confidentiel par courrier papier au secrétariat du médecin conseiller technique du département du 1<sup>er</sup> vœu (en tenant compte des délais d'acheminement et des jours fériés)
- Le reste du dossier, regroupé en un PDF unique, télé-versé sur la plateforme numérique Colibris. La plus grande vigilance sera apportée à la lisibilité des documents envoyés.

Remarques :

- Pour les élèves qui n'ont pas d'Identifiant National Élève, une demande de création d'INE provisoire sera à adresser à la DRAIO : [saio-affectation@ac-lyon.fr.](mailto:saio-affectation@ac-lyon.fr)
- Pour les demandes qui concernent des formations de l'enseignement agricole, le dossier sera envoyé à la DRAAF, avant le 6 mai 2024.

### Seuls les dossiers complets et arrivés dans les délais seront examinés lors de la commission.

### Coordonnées des secrétariats des médecins conseillers techniques des départements

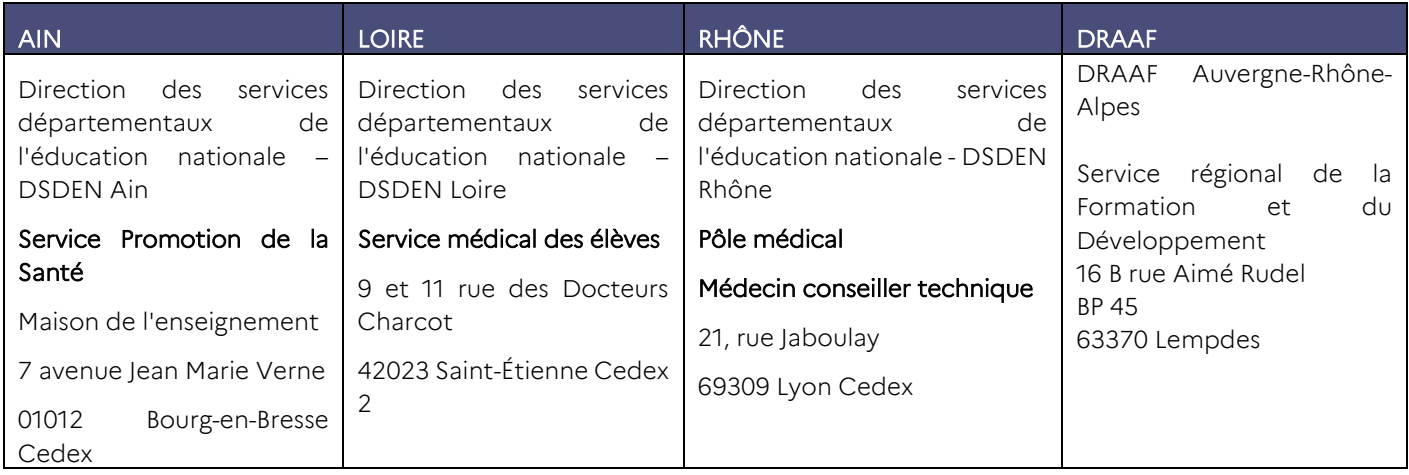

### **1.4.3.** Accès à l'espace Colibris pour le dépôt des dossiers

Tous les dossiers comportant au moins un vœu pour une formation publique de l'éducation nationale doivent être déposés sur la plateforme numérique Colibris, avant le 6 mai à 18h, via le lien :

<https://portail.valere.ac-lyon.fr/personnels-de-direction/dossier-pour-commission-handicap-medical/>

L'identifiant correspond à l'adresse mail académique de l'agent qui télé-verse le dossier. Le mot de passe est celui de sa « boite mail académique ». Seul l'agent qui a réalisé la saisie pourra ensuite modifier le formulaire, le supprimer ou consulter les résultats de la commission sur Colibris.

Les personnels qui se sont connectés l'an dernier utiliseront la même adresse mail pour s'identifier et le même mot de passe.

Pour les autres :

 Pour les personnels qui sont agents de l'académie de Lyon avec un compte académique (adresse mail en ac-lyon.fr) mais qui ne sont ni personnels de direction, ni délégataires il est nécessaire d'utiliser votre adresse académique, puis :

Connectez-vous à Colibris à l'aide du lien ci-dessus. Cliquez sur « Connexion ». Il sera nécessaire de « demander un accès au formulaire de demande », puis de vérifier et valider les renseignements sur la page qui s'affiche. Et enfin, de préciser le nom et l'UAI de l'établissement dans l'encart « commentaire ».

Pour les personnels sans adresse mail de l'académie de Lyon et inconnus de Colibris, il sera nécessaire :

- De vous vous créer un compte sur la plateforme Colibris à l'aide du lien : [https://portail.valere.ac](https://portail.valere.ac-lyon.fr/personnels-de-direction/dossier-pour-commission-handicap-medical/)[lyon.fr/personnels-de-direction/dossier-pour-commission-handicap-medical/](https://portail.valere.ac-lyon.fr/personnels-de-direction/dossier-pour-commission-handicap-medical/) Cliquer sur « Inscription », puis « Pas de compte ? Enregistrez-vous ! ».
- De finaliser l'inscription après réception du mail suite à votre enregistrement, en complétant la page « création d'un compte ».

De valider l'accès au formulaire en cliquant sur « demander un accès au formulaire de demande ». Puis de compléter et valider les renseignements sur la page qui s'affiche. Et enfin, de préciser le nom et l'UAI de l'établissement dans l'encart « commentaire ».

Pour vous accompagner dans l'accès à l'espace Colibris et pour déposer des dossiers à étudier en commission, vous pouvez contacter la DRAIO : [Saio-Affectation@ac-lyon.fr](mailto:Saio-Affectation@ac-lyon.fr)

### 1.4.4. Organisation de la commission

La commission académique pluridisciplinaire, qui se tiendra le mercredi 22 mai 2024, s'organise en souscommissions. Elle étudie l'ensemble des dossiers pour l'entrée en formation sous statut scolaire dans un établissement public de l'éducation nationale.

### Chaque sous-commission est constituée :

- D'un inspecteur de l'éducation nationale ASH ou d'un conseiller pédagogique ASH
- D'un inspecteur de l'enseignement professionnel (IEN-ET/EG)
- D'un médecin de l'Éducation nationale
- D'un proviseur de lycée ou lycée professionnel
- D'un directeur délégué aux formations professionnelles et technologiques (DDFPT)
- D'un principal de collège
- D'un directeur de CIO
- D'un coordonnateur ULIS LP

Des directeurs d'établissement médico-social ou sanitaire apporteront également leur concours au travail des sous-commissions pour tenir compte notamment des élèves qui ont effectué leur scolarité ou une partie de celle-ci au sein d'un établissement médico-social ou sanitaire (Institut thérapeutique éducatif et pédagogique : ITEP, Institut médico-éducatif : IME, Institut d'éducation motrice : IEM, Institut d'éducation sensorielle : IES).

### 1.4.5. Examen des demandes

Les dossiers sont répartis dans les sous-commissions en fonction des formations demandées en vœu 1 afin de limiter, autant que faire se peut, le regroupement d'élèves en situation de handicap, dans une même formation dans le même lycée.

Il est vérifié que chaque vœu formulé relève bien de la commission. Dans le cas contraire, il n'est pas examiné. Puis la commission vérifie l'absence de contre-indication médicale ou pédagogique sur les vœux dans la voie professionnelle et statue sur l'octroi ou non de bonus de priorité absolue.

Pour chaque vœu, quatre avis sont possibles :

- *« Non traité* » : vœu ne relevant pas de la commission médicale
- « Contre*-indication* » : vœu pour lequel l'élève présente des contre-indications médicales ou pédagogiques
- « *Sans bonification* » : vœu ne bénéficiant pas du bonus de priorité absolue
- « *Bonus prioritaire* » : vœu bénéficiant du bonus de priorité absolue.

ATTENTION : Tous les élèves scolarisés en établissements médico-sociaux ou sanitaires (EMS) doivent obligatoirement déposer un dossier handicap-médical. À noter : Les élèves scolarisés en milieu ordinaire qui ont un suivi partiel en EMS ne relèvent pas de cette obligation.

Pour les EMS : la saisie OBLIGATOIRE des vœux dans Affelnet Lycée se fait au sein de l'EMS de la même façon que pour les autres établissements n'ayant pas accès à ARENA (Cf. annexe 16 : « Guide Aide à la saisie Affelnet Lycée », Chapitre 5.9.1.).

Suite à la commission, les DSDEN informent les établissements et enregistrent les bonus prioritaires dans Affelnet Lycée.

À noter : Un bonus de priorité absolue ne peut être attribué qu'à un seul vœu. En revanche, il peut se cumuler avec le bonus dérogatoire à la carte scolaire pour l'entrée en 2<sup>de</sup> GT et le bonus automatique à l'entrée dans la voie professionnelle des élèves originaire de 3<sup>e</sup> ULIS et d'EMS.

### 1.4.6. Communication des résultats de la commission

Dans la semaine suivant la commission, les résultats seront consultables sur Colibris pour chaque vœu selon l'avis de la commission *(Non traités ; Contre-indication ; sans bonification ; bonus prioritaire*).

- Pour les vœux ayant bénéficié d'un bonus prioritaire, les familles sont invitées à ne modifier ni les vœux ni leur ordre de classement afin de ne pas perdre le bénéfice de ce bonus. Si un vœu devait être modifié, le chef d'établissement devrait en avertir expressément la DSDEN du département de scolarisation (afin d'éviter que les bonus octroyés ne soient annulés)
- En cas de contre-indications, compte tenu de la nécessité de protéger les données personnelles, la nature des contre-indications médicales ou pédagogiques ne peut pas figurer sur Colibris. Les informations seront transmises à l'établissement d'origine par la DSDEN par mail. S'il est maintenu, le vœu ne sera pas traité dans Affelnet Lycée. Il est expressément demandé aux responsables légaux de se rapprocher de l'établissement d'origine afin de formuler de nouveaux vœux avant le 7 juin.

### <span id="page-44-0"></span>1.5. Traitement dans Affelnet Lycée

Tous les vœux saisis, et n'ayant pas reçu de contre-indication, sont traités dans Affelnet Lycée.

Les élèves non affectés au tour principal et candidats à une entrée dans la voie professionnelle aux tours suivants d'affectation ne peuvent pas bénéficier d'un bonus sur les nouveaux vœux formulés, en revanche les contreindications restent opérantes.

### Pour information, vous pouvez consulter :

- « Guide pour la scolarisation des enfants et adolescents handicapés » <http://media.education.gouv.fr/file/60/6/20606.pdf>
- Site du ministère, rubrique « La scolarisation des élèves en situation de handicap » <http://www.education.gouv.fr/cid207/la-scolarisation-des-eleves-handicapes.html>
- Rubriques A.S.H. des sites des Directions des Services Départementaux de l'Education Nationale

# <span id="page-45-0"></span>2. Publics non scolarisés Élèves allophones nouvellement arrivés (EANA)

### <span id="page-45-1"></span>2.1. Textes de références :

- Circulaire ministérielle n°2002-063 du 20 mars 2002
- Circulaire ministérielle n°2012-141 et 143 du 02 octobre 2012 relative à l'organisation de la scolarité des élèves allophones nouvellement arrivés (EANA), et à l'organisation des centres académiques pour la scolarisation des enfants allophones nouvellement arrivés et des enfants issus des familles itinérantes et de voyageurs (CASNAV)
- Décret nº 2020-978 du 5 août 2020 relatif à l'obligation de formation des jeunes de seize à dix-huit ans

### <span id="page-45-2"></span>2.2. Élèves concernés

Un EANA est un jeune qui fréquente un établissement scolaire (public ou privé) ou pour lequel une démarche de scolarisation a été entreprise, dont la (ou les) langue(s) d'origine (ou première langue) n'est pas le français. Il s'agit donc des élèves ayant des besoins éducatifs particuliers dans le domaine de l'apprentissage du français langue seconde (FLS). Un élève allophone est un élève dont la ou les langues premières sont autres que le français, ce qui n'implique pas qu'il n'ait aucune connaissance du français. Certains élèves allophones sont dits « francophones » car ils ont une bonne connaissance du français à l'oral mais ils n'ont pas encore des acquis suffisants à l'écrit (cas d'enfants originaires de certains pays d'Afrique qui parlent un dialecte dérivé du français mais qui ne maîtrisent pas suffisamment la langue, notamment à l'écrit).

Un élève allophone le demeure tout au long de sa scolarité mais il est allophone « nouvellement arrivé » tant que le besoin éducatif existe. Sa prise en charge dans un dispositif UPE2A est de droit pour une année scolaire, cette prise en charge peut aller par dérogation jusqu'à deux ans pour les élèves non scolarisés antérieurement.

Le public concerné par cette note est celui des EANA, de 16 ans à 18 ans, n'ayant pas pu profiter d'une solution de scolarisation suite à l'évaluation de leur niveau scolaire réalisée par le CASNAV ou des enseignants certifiés en FLE. Ces jeunes ont donc été positionnés, mais le calendrier et/ou les possibilités d'affectation ne leur ont pas permis d'intégrer un établissement. Ce public est concerné par l'obligation de formation des 16-18 ans.

La situation des EANA âgés de 18 ans et plus sera étudiée au cas par cas en DSDEN en fonction des places disponibles, uniquement dans le cadre de la poursuite d'un parcours de formation entamé dans leur pays d'origine.

### <span id="page-45-3"></span>2.3. Procédure et accompagnement par les CIO

Les CIO et les psychologues de l'éducation nationale accompagnent les jeunes EANA de plus de 16 ans non scolarisés.

Le CIO peut enregistrer des vœux dans Affelnet Lycée uniquement pour les candidats ayant bénéficié d'un positionnement suite à l'évaluation de leur niveau scolaire et conformément aux préconisations de cet avis.

Pour la saisie dans Affelnet Lycée, se reporter au chapitre 5.9.2 du « Guide d'aide à la saisie Affelnet Lycée - Lyon »

Selon la date de positionnement, le CIO pourra instruire un dossier à présenter devant la commission Pré-PAM pour que le jeune puisse bénéficier d'éléments de notation ; il sera possible de faire participer un EANA à la campagne d'affectation dès le tour principal ou bien seulement aux tours suivants. Pour les cas de positionnement les plus tardifs, l'accompagnement du candidat se fera uniquement à partir des places restées vacantes suite à la campagne d'affectation.

Le directeur de CIO assure la mise en œuvre des procédures d'affectation conformément au guide de l'affectation 2024 : instruction du dossier, saisie des vœux dans Affelnet Lycée, etc. Il est également garant de la communication des résultats de l'affectation par Affelnet Lycée aux candidats.

Avant le 28 mai 2024, le psychologue de l'éducation nationale en CIO instruit, avec le candidat et ses représentants légaux, le dossier préparatoire aux commissions pré-PAM, l'annexe 4 « Dossier commission EANA », et le transmet à la DSDEN de son 1<sup>er</sup> vœu, pour que des éléments de notation pouvant être pris en compte dans Affelnet Lycée lui soient attribués.

Au-delà du 28 mai 2024, date limite de réception des dossiers préparatoires en DSDEN, les candidats EANA non positionnés doivent attendre leur positionnement organisé par chaque département et la fin de la campagne d'affectation pour que leur dossier soit étudié par les DSDEN

Pour l'entrée en formation dans l'enseignement agricole public et privé, une demande d'avis favorable est également adressée à la DRAAF (se reporter page 52 du présent guide).

# <span id="page-46-0"></span>3. Publics non scolarisés : décrochés et décrocheurs Droit au retour en formation initiale (DARFI)

### <span id="page-46-1"></span>3.1. Textes de références :

- Décret nº 2014-1453 du 5 décembre 2014 relatif à la durée complémentaire de formation qualifiante prévue à l'article L. 122-2 du code de l'éducation crée un droit opposable qui peut être demandé par tout jeune de 16 à 25 ans sortis du système de formation sans aucun diplôme
- Décret nº 2014-1454 du 5 décembre 2014 relatif à la formation professionnelle des jeunes sortant sans qualification professionnelle du système éducatif permet aux jeunes déjà titulaires d'un diplôme général d'être accueillis dans un établissement scolaire public sous réserve de places disponibles
- Décret n° 2020-978 du 5 août 2020 relatif à l'obligation de formation des jeunes de seize à dix-huit ans

### <span id="page-46-2"></span>3.2. Élèves concernés

Les jeunes de 16 à 25 ans, sortis du système éducatif sans diplôme ou sans qualification professionnelle, ou concernés par l'obligation de formation des 16-18 ans, sont prioritaires pour bénéficier du retour en formation sous statut scolaire pour une formation visant a minima le niveau 3 de qualification, sous réserve de places disponibles.

La circulaire académique « Garantir l'égalité des chances en renforçant la prévention en matière de lutte contre le décrochage scolaire » d'octobre 2023 et sa note technique précisent la mise en œuvre du droit au retour en formation initiale (DARFI) sous statut scolaire.

Pour mémoire, la mise en œuvre de ce droit suppose une prise en charge spécifique du jeune, par un psychologue de l'éducation nationale du second degré en CIO en lien avec la plateforme de suivi et d'appui aux décrocheurs (PSAD) du secteur. Cette prise en charge se traduit concrètement par la désignation d'un référent qui suivra le parcours de formation du jeune jusqu'à son aboutissement. La formalisation du parcours (pouvant inclure différentes étapes, notamment des stages ou l'accueil dans un « sas » organisé dans le cadre de la MLDS), et la mise en place d'un contrat liant le jeune, le référent et l'établissement d'accueil. Les jeunes bénéficiant de cet accompagnement spécifique seront donc considérés comme pris en charge dans le cadre du DARFI.

Tout au long de l'année, le retour en formation sous statut scolaire se fait dans le cadre de la mise en œuvre d'un parcours individualisé de formation.

### <span id="page-47-0"></span>3.3. Procédure et accompagnement des élèves

### Le rôle des chefs d'établissement

Les chefs d'établissement d'origine sont chargés de traiter les demandes de retour en formation scolaire des jeunes décrochés depuis moins d'un an de leur établissement et qui ont été inscrit au cours de l'année scolaire 2023-2024. Ces jeunes ne sont pas pris en charge dans le cadre du DARFI.

Leur rôle est d'accompagner ces élèves dans leurs démarches et d'effectuer si nécessaire les saisies correspondantes dans Affelnet Lycée, conformément au guide académique d'affectation 2024. Les psychologues de l'éducation nationale en CIO participent activement à cet accompagnement.

Les chefs d'établissement d'accueil sont chargés d'étudier les candidatures relevant des situations suivantes :

- Demande d'admission dans une formation non gérée par Affelnet Lycée,
- Demande d'admission dans une formation gérée par Affelnet Lycée pendant la période d'ouverture de l'application.

Ils donnent un avis à l'aide de l'annexe 15. Cette notification est à renvoyer au candidat, au CIO instructeur et à l'IEN-IO du département.

### Le rôle des CIO

Les CIO sont chargés de traiter les demandes de retour en formation scolaire des jeunes suivis dans le cadre du DARFI et de tout autre jeune de 16 à 25 ans non scolarisés depuis plus d'un an et relevant des textes cités en préambule.

Les psychologues de l'éducation nationale accompagnent ces jeunes dans leurs démarches en réalisant soit un bilan de l'évolution du projet dans le cadre du DARFI, soit un bilan de situation décrit ci-après pour les demandes de retour en formation initiale tardives.

Le directeur de CIO assure la mise en œuvre des procédures d'affectation : saisie si nécessaire dans Affelnet Lycée, conformément au guide de l'affectation 2024, instruction de dossier, évaluation des objectifs d'apprentissages disciplinaires, etc. Il est également garant de la communication des résultats de l'affectation par Affelnet Lycée aux candidats.

Pour la saisie dans Affelnet se reporter chapitre 5.9.3. du « Guide Aide à la saisie Affelnet Lycée - Lyon ».

### Réalisation du bilan de situation du jeune

Le psychologue de l'éducation nationale en CIO, avec l'intéressé :

- Étudie l'opportunité de la démarche entreprise en fonction de son parcours antérieur, de ses acquis et de son projet de formation ;
- Évalue ses motivations ;
- L'informe sur les différentes voies de formation possibles, la formation sous statut scolaire, l'apprentissage, la formation continue, la formation par correspondance ;
- L'informe sur les procédures de positionnement pédagogique et réglementaire qui s'appliquent à sa situation ;
- L'informe sur les procédures d'affectation qui peuvent le concerner ;
- L'informe, s'il est concerné, sur l'obligation de formation des 16-18 ans.

Dans le cadre du DARFI : Le psychologue de l'éducation nationale en CIO donne un avis détaillé sur cette demande de reprise d'études sur le dossier en annexe 15, en précisant s'il a bénéficié d'un accompagnement DARFI.

Pour l'entrée en formation dans l'enseignement agricole public et privé, une demande d'avis favorable est également adressée à la DRAAF, pour les candidats au retour en formation – DARFI (Se reporter page 52 du présent guide).

# <span id="page-48-0"></span>4. Candidats scolarisés dans une autre académie, avec le CNED réglementé ou dans un lycée de l'AEFE

### <span id="page-48-1"></span>4.1. Principes généraux

Les élèves scolarisés dans une autre académie ou à l'étranger dans un lycée de l'AEFE (Agence pour l'enseignement français à l'étranger), ainsi que les élèves suivant les cours du CNED (Centre national d'enseignement à distance) réglementé, qui souhaitent intégrer un établissement de l'académie de Lyon suivent les mêmes procédures que les candidats de l'académie.

De plus, les chefs d'établissement d'origine se réfèrent aux modalités spécifiques ci-dessous, quelle que soit la formation demandée.

### <span id="page-48-2"></span>4.2. Saisie des vœux

Les responsables légaux des élèves de 3<sup>e</sup> scolarisés dans une autre académie (hors CNED et lycée de l'AEFE) peuvent accéder à l'offre nationale de formation et formuler leur vœux d'affectation (formations et établissements demandés) via le Service en ligne affectation (ouverture à la consultation le 5 avril – ouverture à la saisie des vœux du 6 au 27 mai 2024). Ces vœux doivent être conformes à la décision d'orientation prise par le chef d'établissement. Pour avoir accès à ce nouveau service, ils doivent disposer d'un accès EduConnect.

Vous trouverez plus d'information sur le Service en ligne affectation chapitre 5.2. « Guide Aide à la saisie Affelnet Lycée - Lyon ».

Si les responsables légaux n'ont pas accès au Service en ligne affectation, l'établissement d'origine procède à la saisie des vœux à partir du 6 mai 2024. Pour accompagner les établissements, se reporter aux chapitre 5.3. et 5.7. du « Guide Aide à la saisie Affelnet Lycée – Lyon ».

L'annexe 1 : « Fiche préparatoire à la saisie Affelnet » doit être renseignée pour préparer la saisie.

La saisie est intégrale (identité de l'élève, vœux, évaluations), une vigilance particulière est donc demandée.

Le code zone géographique est renseigné par les DSDEN, en conformité avec l'adresse de résidence des responsables légaux de l'élève (Cf. chapitre 5.6. du « Guide Aide à la saisie Affelnet Lycée – Lyon »).

### Tout oubli ou erreur de saisie entraîne la non-prise en compte de la demande.

Par ailleurs, des situations particulières ou des demandes concernant des formations à recrutement particulier nécessitent des démarches spécifiques. Se référer aux chapitres appropriées du présent guide selon les niveaux concernés :

- Recrutement particulier au palier 3<sup>e</sup> : pages 17 à 22
- Candidature en 1<sup>re</sup> générale : pages 23 à 25
- Recrutement particulier du niveau post-2<sup>de</sup> : pages 33 à 36
- Entrée en 1re professionnelle passerelle : pages 29 à 32
- Jeunes en situation de handicap ou porteurs d'un trouble de santé invalidant : pages 37 à 43
- Élèves sportifs : pages 49 à 51.

### <span id="page-49-0"></span>4.3. Pièces justificatives et envoi de la demande

Pour les élèves emménageant dans l'académie de Lyon, ou scolarisés hors académie mais domiciliés dans l'académie de Lyon, des justificatifs doivent être retournés à la DSDEN du premier vœu, après saisie de la candidature dans Affelnet Lycée :

- La copie de la fiche préparatoire à la saisie Affelnet (Annexe 1)
- Le bordereau récapitulatif de la saisie des vœux signé par les représentants légaux
- Un justificatif de domicile du représentant légal situé dans une zone du ressort de l'académie de Lyon
- Un justificatif de mutation professionnelle lorsque le domicile n'est pas encore connu (le lycée de secteur correspondra à l'adresse professionnelle)
- Un justificatif de droit aux bourses (pour les élèves de 3<sup>e</sup> uniquement)
- La copie d'une pièce d'identité avec l'adresse qui correspond au justificatif de domicile ou le cas échéant une copie du livret de famille.

Les différents justificatifs doivent dater de moins de 3 mois. D'autres justificatifs peuvent être, si nécessaire, demandés par la DSDEN.

### L'hébergement chez un tiers (autre que le(s) représentant(s) légal(aux) de l'élève) n'est pas une situation donnant lieu à une affectation de droit.

Le dossier complet est transmis par courrier électronique par l'établissement d'origine pour le 28 mai 2024 au plus tard à la direction des services départementaux de l'éducation nationale (DSDEN) du département demandé en premier vœu :

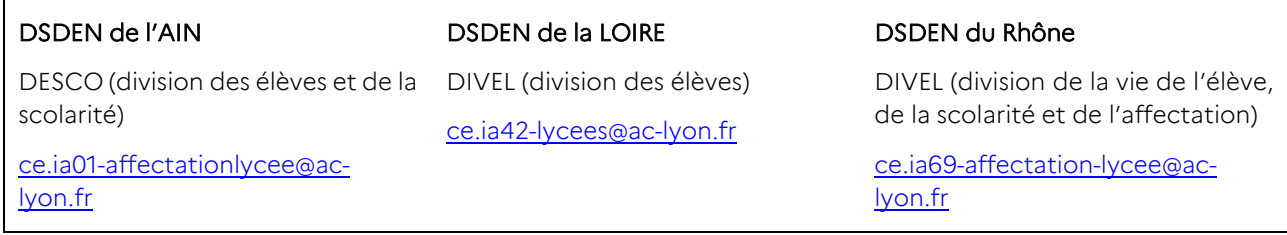

# <span id="page-49-1"></span>5. Élèves scolarisés dans un établissement privé hors contrat ou au CNED en inscription libre et les élèves instruits dans la famille

### <span id="page-49-2"></span>5.1. Procédure de vérification des connaissances

Les élèves scolarisés dans un établissement privé hors contrat ou au CNED en inscription libre et les élèves instruits dans la famille postulant pour l'une des formations d'accueil gérées par Affelnet Lycée doivent s'adresser à la DSDEN du département du 1<sup>er</sup> vœu, afin de participer à une procédure de vérification des connaissances fixée le mardi 30 avril 2024.

Les dossiers pour s'inscrire aux tests sont à renvoyer au plus tard le 3 avril 2024. Pour plus de précisions, contacter les DSDEN concernées avant cette date.

Pour entrer dans une formation de l'enseignement agricole, les élèves font en parallèle une demande d'avis favorable à la DRAAF. Se reporter page 52 du présent guide, « Procédures d'entrée dans les formations de l'enseignement agricole ».

### <span id="page-50-0"></span>5.2. Saisie des vœux dans Affelnet Lycée

Pour les établissements hors contrat : l'établissement d'origine transmet à la DSDEN du 1<sup>er</sup> vœu la fiche préparatoire à la saisie Affelnet (Annexe 1) intégralement complétée, ainsi que les évaluations de l'année.

Pour les élèves instruits dans la famille : les représentants légaux envoient à la DSDEN du 1<sup>er</sup> vœu la fiche préparatoire à la saisie Affelnet (Annexe 1) intégralement complétée, ainsi que la dernière évaluation d'inspection.

La saisie de la candidature sera réalisée par la DSDEN qui adressera au(x) représentant(s) légal(aux), par courrier électronique, le bordereau de saisie des vœux.

### <span id="page-50-1"></span>5.3. Résultats de l'affectation

Le mercredi 26 juin 2024 à partir de 14 heures, les familles pourront connaitre les résultats de l'affectation en s'adressant à la DSDEN qui a procédé à la saisie.

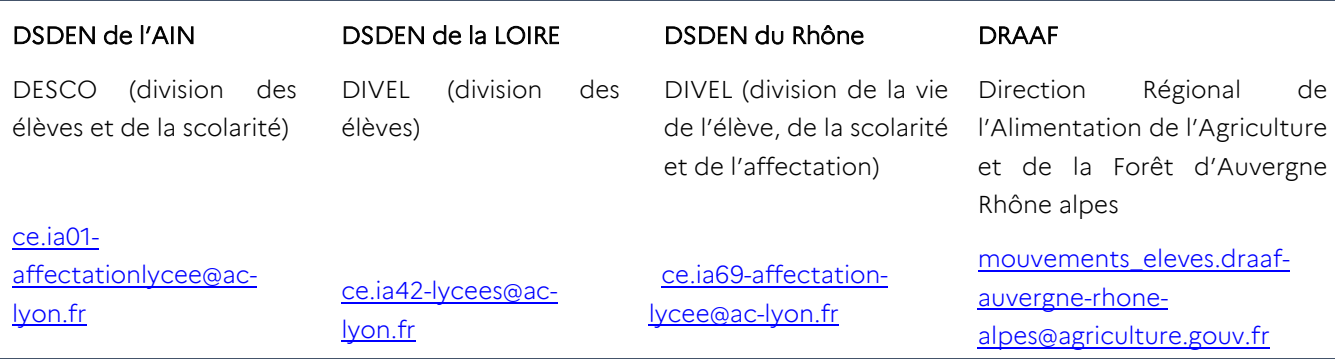

# <span id="page-50-2"></span>6. Élèves sportifs

Les élève qui souhaitent intégrer une section sportive scolaire, ou un dispositif sport-études formulent leurs vœux dans Affelnet Lycée en suivant les procédures décrites dans ce guide, en fonction de leur origine scolaire et de la voie choisie.

### <span id="page-50-3"></span>6.1. Affectation dans une section sportive

Les élève qui souhaitent intégrer une section sportive formulent leurs vœux dans Affelnet Lycée. En parallèle ils se rapprochent du lycée visé pour connaitre les modalités particulières autour du sport (pratique physique et/ou entretien de motivation…).

À l'issue des sélections et avant le 28 mai 2024, le lycée d'accueil communique, via Transmission, à la DSDEN de son département la liste des élèves ayant réussi les tests pour attribution d'un bonus qui favorisera leur affectation. Un élève bonifié en section sportive ne sera pas prioritaire sur un élève du secteur en 2<sup>de</sup> GT ou sur un élève montant dans l'établissement en 1re .

### <span id="page-50-4"></span>6.2. Affectation dans un dispositif sport-études

À la rentrée 2024, sont créés des dispositifs sport-études dans les établissements qui accueillaient auparavant des sections d'excellence sportive. Les élèves qui souhaitent intégrer ces dispositifs formulent leurs vœux dans Affelnet Lycée selon l'orientation choisie.

Les élèves bénéficiant, de droit, d'un bonus dérogatoire favorisant leur affectation dans les lycées accueillant un dispositif sport-études, sont :

- Sportifs de Haut niveau sur liste ministérielle ;
- Sportifs appartenant à des structures d'entrainement reconnues dans le parcours de performance fédéral de la fédération ;
- Élèves sur liste territoriale de hauts potentiels sportifs validée par la direction technique nationale des fédérations concernées, dans la limite des places disponibles après affectation des élèves du secteur.

Les listes des élèves concernés seront transmises par les fédérations sportives aux DSDEN, via l'application Colibris, avant le 14 mai 2024.

Les autres élèves, de bon niveau sportif, peuvent candidater sur les places laissées vacantes. Leur candidature sera étudiée, en vue de l'octroi d'un bonus, lors d'une commission le 28 mai 2024 sur la base du « Dossier candidat– dispositif sport-études lycée » en annexe 7. Les dossiers seront déposés par l'établissement structure d'accueil du dispositif sport-études dans l'application Colibris avant le 14 mai 2024.

Pour tous, les résultats de l'affectation seront transmis le 26 juin 2024.

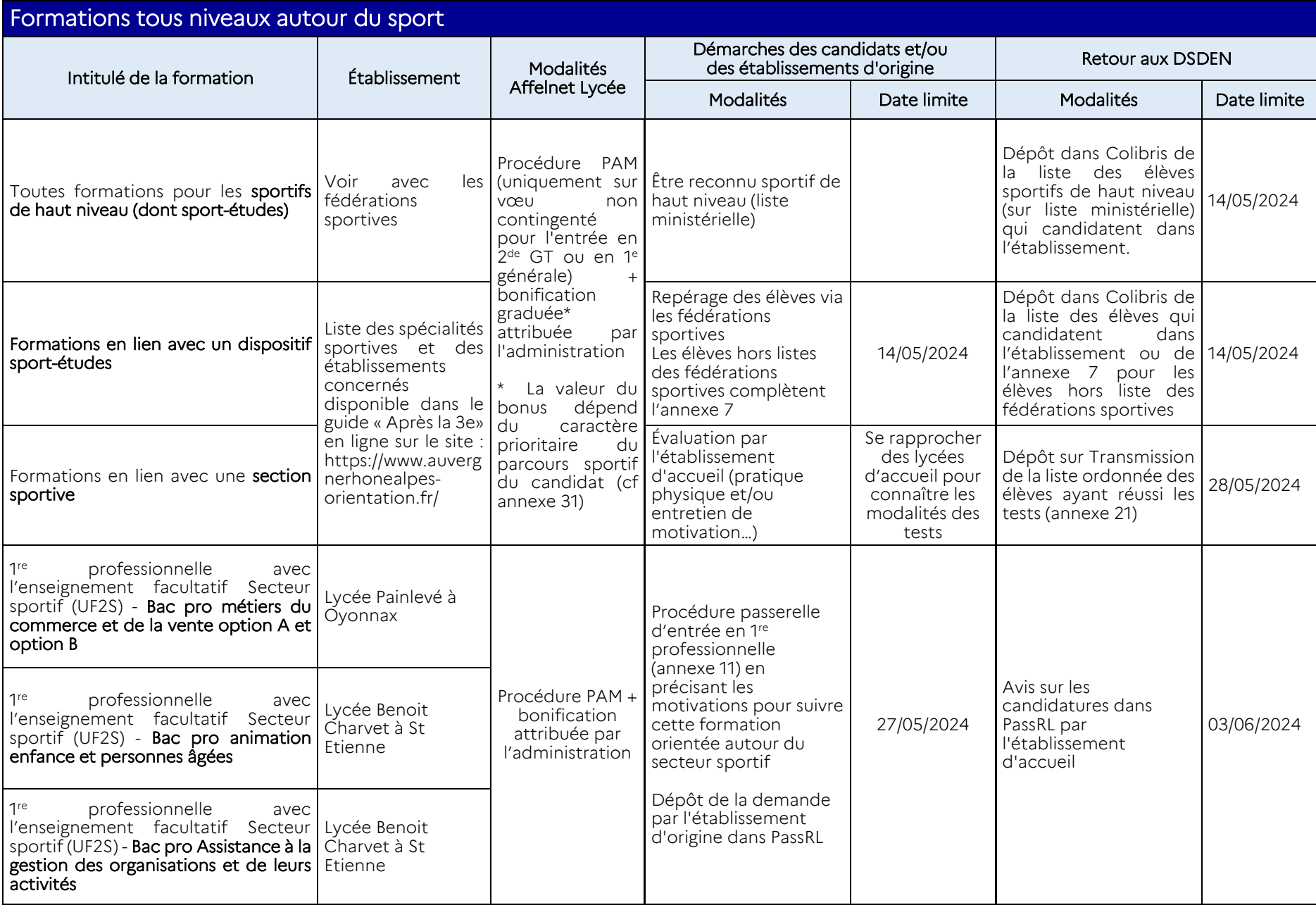

### 7. Procédures d'entrée dans les formations de l'enseignement agricole en Auvergne-Rhône Alpes

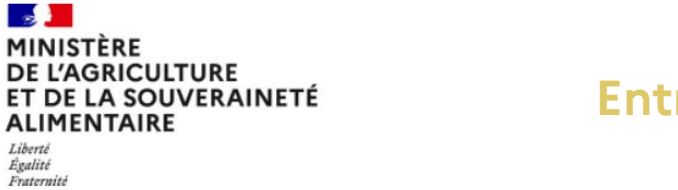

**Entrer dans l'Enseignement agricole en Auvergne-Rhône-Alpes**

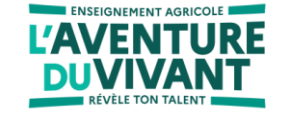

**Direction Régionale de l'Agriculture, de l'Alimentation et de la Forêt d'Auvergne-Rhône-Alpes**

> **Guide des procédures, calendrier et annexes** *Documents accessibles sur site de la DRAAF*

*https://draaf.auvergne-rhone-alpes.agriculture.gouv.fr/*

### <span id="page-53-0"></span>**1- Comment intégrer les formations dispensées dans les établissements d'enseignement agricole publics et privés ?**

Une note de service annuelle de la DGER, (en attente de la NS 2024, les informations du présent guide se réfèrent à la NS de 2023) précise les différentes conditions d'intégration des formations de l'enseignement agricole sous statut scolaire ou en apprentissage selon le profil du candidat (cas général/cas particulier).

### A- **CAS GENERAL : l'entrée de droit ou sur décision du conseil de classe d'origine dans le cadre du calendrier d'orientation**

Le jeune est dans une continuité de parcours, avec décision de passage dans une classe supérieure par le conseil de classe en fin d'année scolaire (pas de demande d'avis à l'autorité académique – pas « d'Avis DRAAF »). Le candidat ne présente aucune caractéristique particulière qui nécessiterait des compléments au dossier et un avis de l'autorité académique pour une entrée dans la formation à la rentrée suivante. En cas de doute, reportez-vous au paragraphe C / CAS PARTICULIERS.

### Tableau : Entrées cas général par niveau

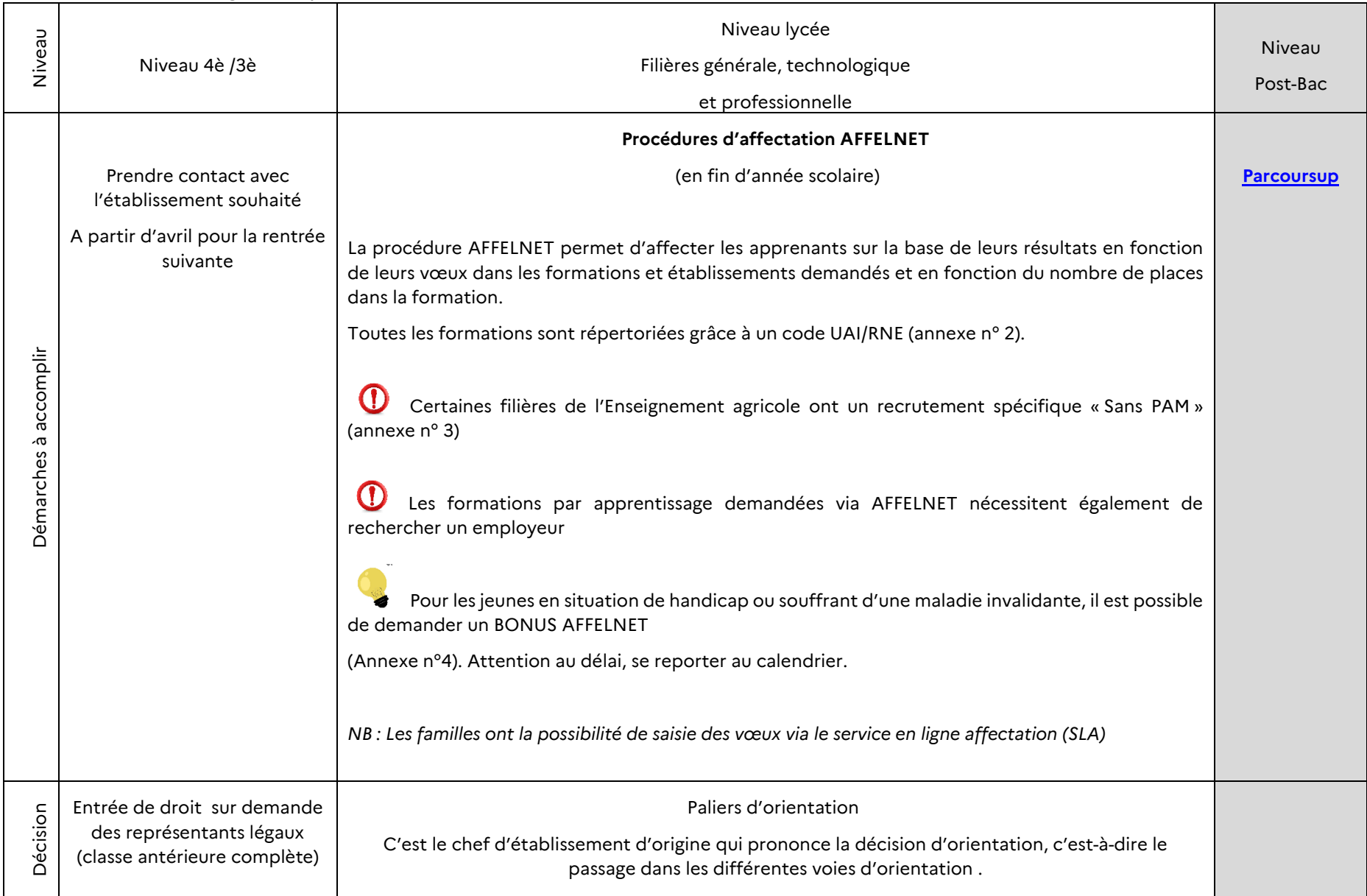

### **Retrouver les TABLEAUX DE SYNTHESE en annexe n° 1**

### **(entrées de droit, sur avis conseil de classe, dérogatoire pour chaque niveau)**

### Situation des moins de 14 ans voulant intégrer une MFR :

Les Maisons familiales rurales sont des établissements privés qui dispensent des formations « en rythme approprié » : l'apprenant, sous statut scolaire, effectue une partie de sa formation dans la MFR et une partie de sa formation dans le monde de l'entreprise, le niveau scolaire visé restant identique aux autres formations de l'Enseignement agricole. A ce titre, le Code du Travail s'applique et interdit à tout jeune de moins de 14 ans de se rendre seul en initiation ou observation dans une structure professionnelle. Les apprenants ne peuvent donc être scolarisés en MFR avant l'âge de 14 ans révolus.

A titre dérogatoire, un(e) apprenant qui atteint l'âge de 14 ans entre la rentrée scolaire et le 31 décembre de l'année en cours peut être scolarisé(e) dès la rentrée scolaire dans la MFR choisie. Cependant, l'apprenant et ses représentants légaux doivent être informés et accepter par écrit que le rythme approprié prendra une forme adaptée jusqu'aux 14 ans révolus de l'apprenant : aucune période ne sera faite dans le monde professionnel durant ce laps de temps. La MFR lui proposera un ruban pédagogique adapté, en établissement scolaire, sur les périodes où les autres apprenants âgés de plus de 14 ans seront en entreprise. [pas d'avis DRAAF].

Pour les apprenants atteignant l'âge de 14 ans **après le 31 décembre** de l'année scolaire et demandant une entrée de droit commun, une inscription en MFR peut se faire à la date anniversaire des 14 ans ou de préférence à la rentrée scolaire de l'année scolaire suivante.

Cette limitation liée aux moins de 14 ans s'adresse également à tout cas, même très rares, de demande d'entrée en formation en rythme approprié autre que la 4e ou la 3e de l'Enseignement agricole.

### La classe de seconde professionnelle Famille de métiers par voie scolaire :

La 2de Professionnelle de l'Enseignement agricole est organisée en familles de métiers. Chaque 2de Professionnelle permet ainsi d'envisager ensuite différents Baccalauréats correspondants à la même famille de métiers.

Cependant, les référentiels de l'Enseignement agricole donnant une large part à la pédagogie de projets et intégrant des « enseignements à l'initiative de l'établissement » (EIE) en lien avec le Baccalauréat professionnel proposé en poursuite sur l'établissement**, il est fortement conseillé de choisir dès la 2de Professionnelle un établissement proposant le Baccalauréat professionnel visé**. Si, à la fin de la 2de Professionnelle, le Baccalauréat professionnel visé a changé (au sein de la même famille de métier) et nécessite un changement d'établissement, l'entrée sera de droit (dans la limite des places disponibles). Si l'apprenant(e) souhaite changer de famille de métier, un avis DRAAF sera obligatoire.

Rappel Famille de métiers : 2de Pro Métiers de l'alimentation bio-industries → Bac Pro Bio-industries de transformation / Laboratoire contrôle qualité ; 2dePro Métiers de la nature, jardin, paysage, forêt → Bac Pro Aménag GMNP; 2de Pro Métiers de la productions → Bac Pro Agroéquipements/Conduite de productions horticoles (arbres, arbustes, fruits, fleurs, légumes)/ Conduite et gestion de l'entreprise agricole/ Conduite et gestion de l'entr et gestion de l'entreprise vitivinicole/ Conduite et gestion d'une entreprise du secteur canin et félin/ Productions aquacoles ; 2de Pro Métiers du conseil vente > Bac Pro Technicien conseil vente en alimentation/ Technici *Technicien conseil vente univers jardinerie.*

### **B- REORIENTATION**

### **a. EN COURS D'ANNEE :**

### **SANS AVIS DRAAF :**

### b. Le simple changement d'établissement sans changement de filière ou de spécialité :

Le candidat **doit être scolarisé** au moment de sa demande et si la situation ne relève pas d'un cas particulier ci-dessous, l'établissement peut inscrire un apprenant sans avis DRAAF, sur la base de 3 types de documents qui sont conservés par l'établissement :

- Avoir les bulletins des années antérieure et en cours attestant du niveau et de la réalisation du cursus (complétude de formation)
- Disposer de l'EXEAT de l'établissement actuel
- Disposer d'un courrier des responsables légaux ou du jeune majeur demandant **explicitement** l'entrée dans la formation au motif d'un changement d'établissement.
- Si le changement concerne une année d'examen, il convient de faire le nécessaire auprès de la MIREX.
	- Les classes de 4è et 3è de l'enseignement agricole appartiennent au cycle 4, les changements se font sans avis DRAAF.

Le changement de la voie scolaire vers l'apprentissage ou inversement dans la même formation ne requière pas d'avis DRAAF.

c. Le changement de filière ou de spécialité dans le cadre du droit à l'erreur

Cette possibilité est ouverte sur la première année d'un cycle (en seconde GT, Pro et 1ère année de CAP) jusqu'au 15 novembre de l'année en cours. Au-delà de cette date un avis DRAAF sera nécessaire.

Le candidat **doit être scolarisé** au moment de sa demande et si la situation ne relève pas d'un cas particulier ci-dessous, l'établissement peut inscrire un apprenant sans avis DRAAF, sous 4 conditions, les documents sont conservés par l'établissement :

- Avoir les bulletins de l'année antérieure attestant du niveau et de la réalisation du cursus complet
- Disposer des décisions d'orientation favorables sur la voie d'orientation demandée.
- Disposer de l'EXEAT de l'établissement actuel attention à la date d'émission.
- Disposer d'un courrier des responsables légaux ou du jeune majeur demandant **explicitement** l'entrée dans la formation au motif d'une réorientation

### **AVEC AVIS DRAAF (voie scolaire et apprentissage) :**

De la rentrée jusqu'au 1<sup>er</sup> janvier de l'année en cours, les réorientations sont possibles pour toutes les formations, elles nécessitent un avis DRAAF (exception faite du droit à l'erreur jusqu'au 15 novembre).

Ce changement d'orientation (de filière ou de spécialité) est considéré comme une « entrée tardive » et relève d'une dérogation par l'autorité académique. Au-delà du 1<sup>er</sup> janvier de l'année en cours, elles sont accordées à titre exceptionnel après étude attentive de la situation individuelle au regard de la complétude de formation, en particulier sur les années d'examen.

L'établissement d'accueil adresse un dossier de demande de dérogation à **: mouvements\_eleves.draaf-auvergne-rhone-alpes@agriculture.gouv.fr**

Composé des pièces suivantes :

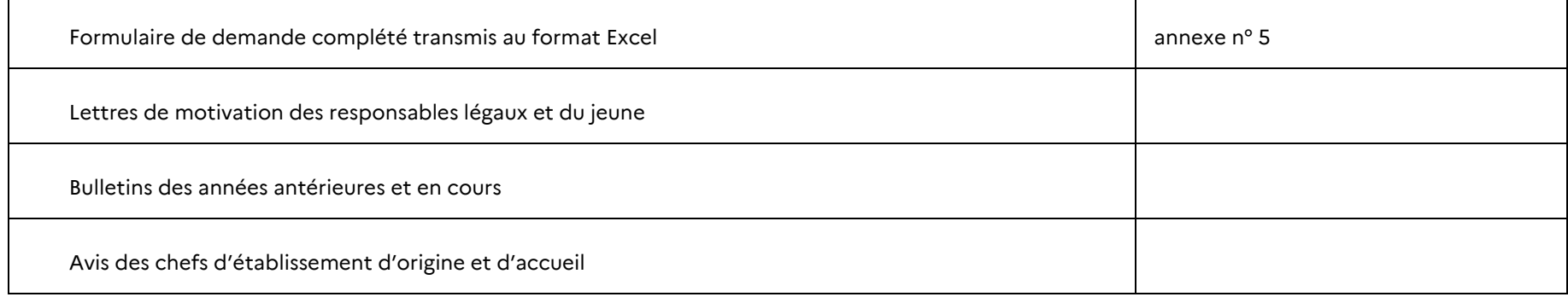

**Après l'accord de la DRAAF et l'inscription de l'apprenant dans le cadre d'une réorientation en cours de cycle, l'évaluation en CCF pour les classes concernées (contrôle en cours de formation) est soumise à la signature d'un contrat personnalisé d'évaluation validée par le président adjoint de jury.** 

### **b. EN FIN D'ANNEE POUR L'ANNEE SUIVANTE**

### sur la base du dialogue entre l'établissement, le jeune et la famille (fiche dialogue EA Réorientation)

### **SANS AVIS DRAAF :** *(en fonction des procédures Affelnet ou non, privés /publics, scolaire/apprentissage)*

Poursuite dans sa filière : 2<sup>de</sup> Pro vers 1<sup>ère</sup> Pro (famille de métiers), 2<sup>de</sup> GT vers 1<sup>ère</sup> Générale ou Technologique

Continuité de parcours : du CAPA vers le BAC PRO (même filière)

#### **AVEC AVIS DRAAF (voie scolaire):**

Dès que l'apprenant souhaite changer de famille de métiers ou de filière au sein de l'enseignement agricole, un avis DRAAF est requis. Pour toute réorientation vers des formations de l'Education nationale se référer aux procédures de chaque académie.

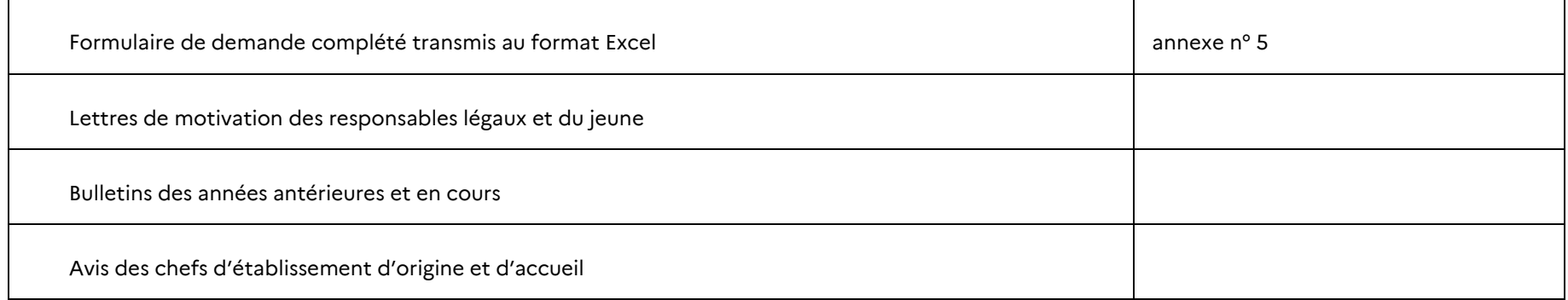

### **C- SITUATIONS PARTICULIERES (voie scolaire):**

Dans tous les cas suivants, quelle que soit la formation visée de l'Enseignement agricole, une demande d'avis DRAAF (autorité académique) est requise :

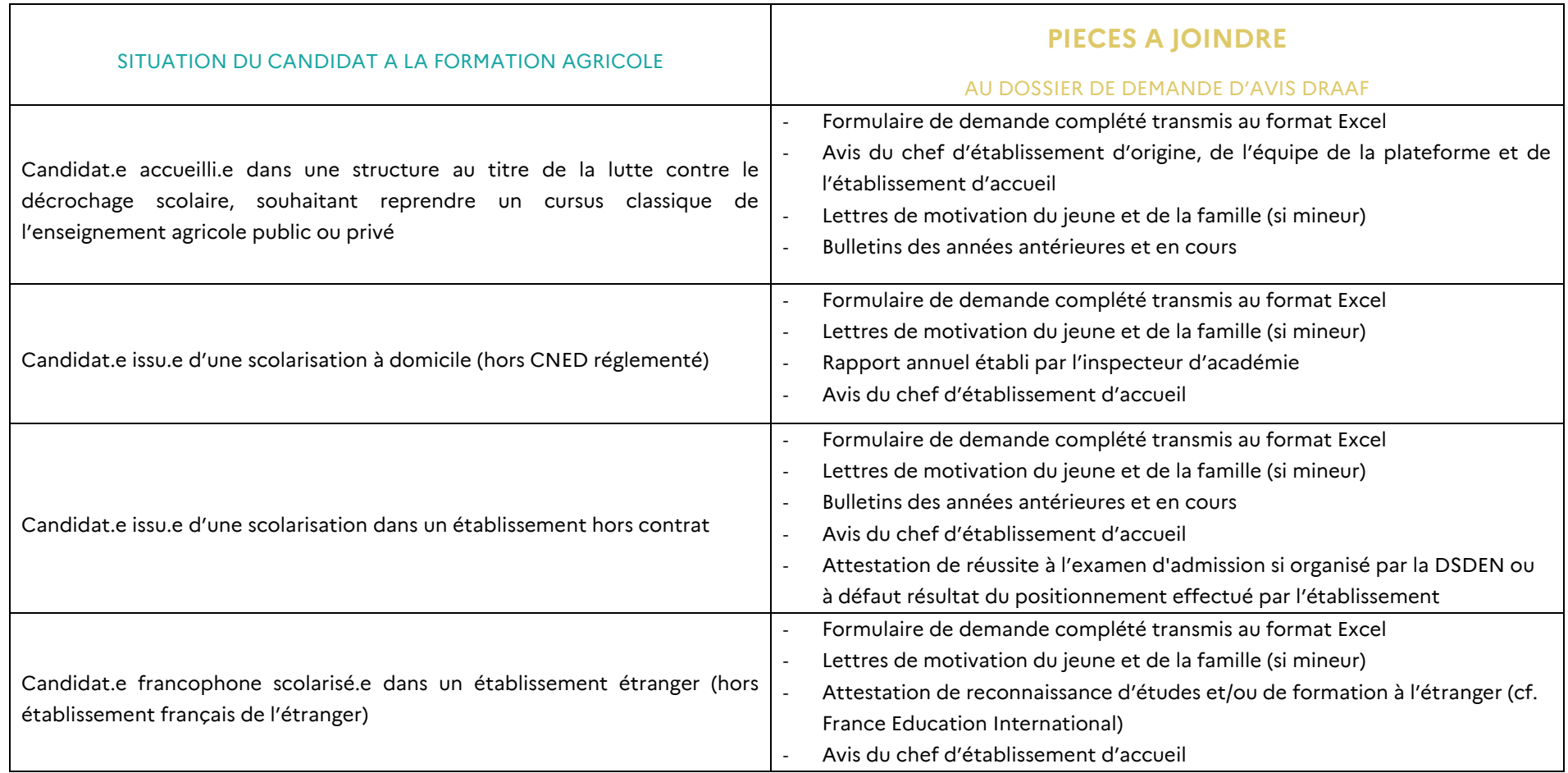

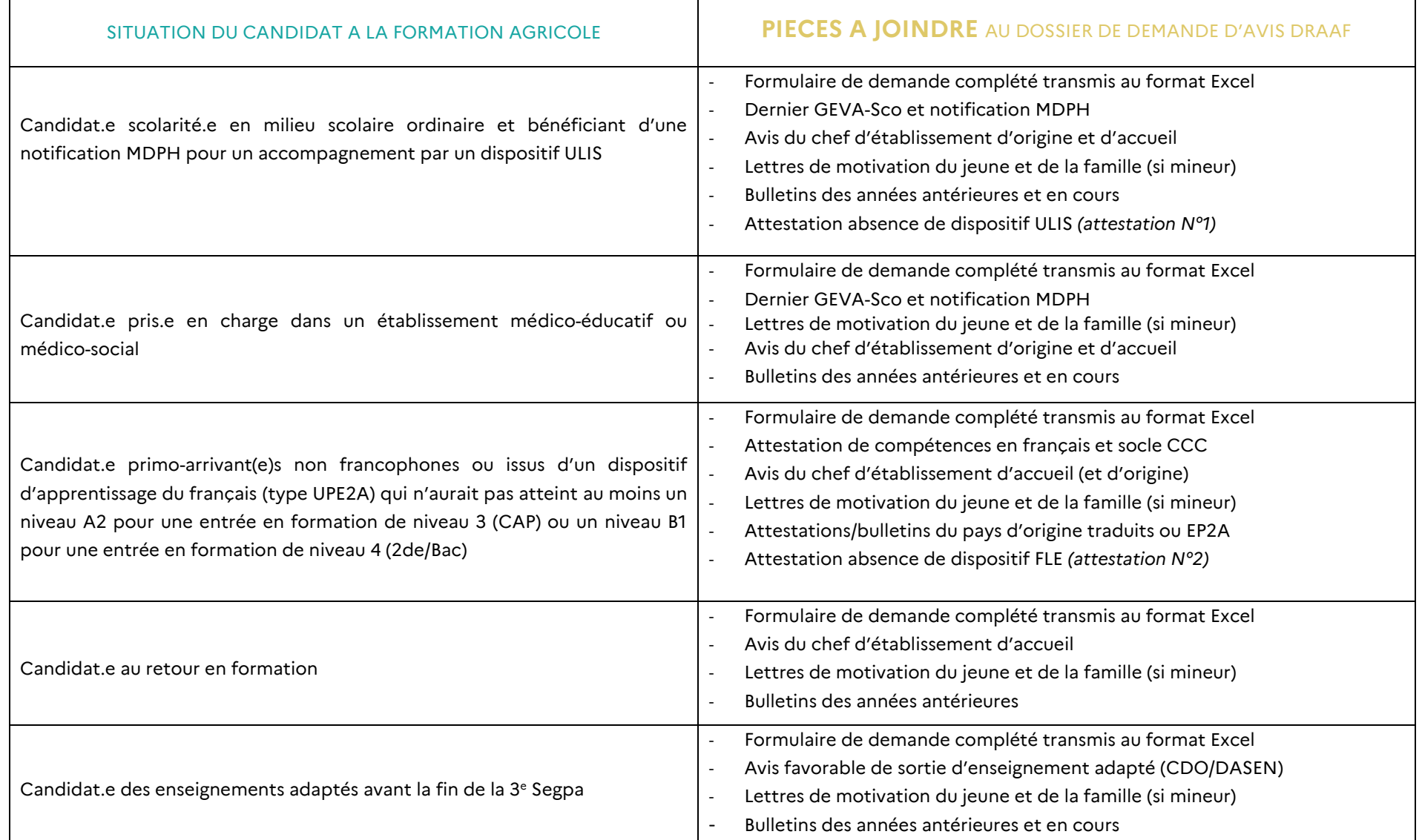

**Le dossier est transmis au format numérique : le formulaire en Excel, chaque pièce en pdf avec nom du candidat et type de doc.**

**2- Le calendrier des procédures d'orientation et d'affectation propre à l'Enseignement agricole.**

**Pour les demandes de formation de l'Education nationale se reporter aux procédures de chaque académie via les liens ci-dessous, y sont notamment accessibles les guides AffelNet.**

**Académie de Clermont-Ferrand :** [Affectations et inscriptions | Académie de Clermont-Ferrand \(ac-clermont.fr\)](https://www.ac-clermont.fr/affectations-et-inscriptions-121633) Académie de Grenoble : **Orientation** - Affectations des élèves - [Accès à l'enseignement supérieur | Site de l'académie de Grenoble \(ac](https://www1.ac-grenoble.fr/minihome/orientation-affectations-des-eleves-acces-a-l-enseignement-superieur-121807)[grenoble.fr\)](https://www1.ac-grenoble.fr/minihome/orientation-affectations-des-eleves-acces-a-l-enseignement-superieur-121807)

**Académie de Lyon :<https://www.ac-lyon.fr/affectation-et-sectorisation-122099>**

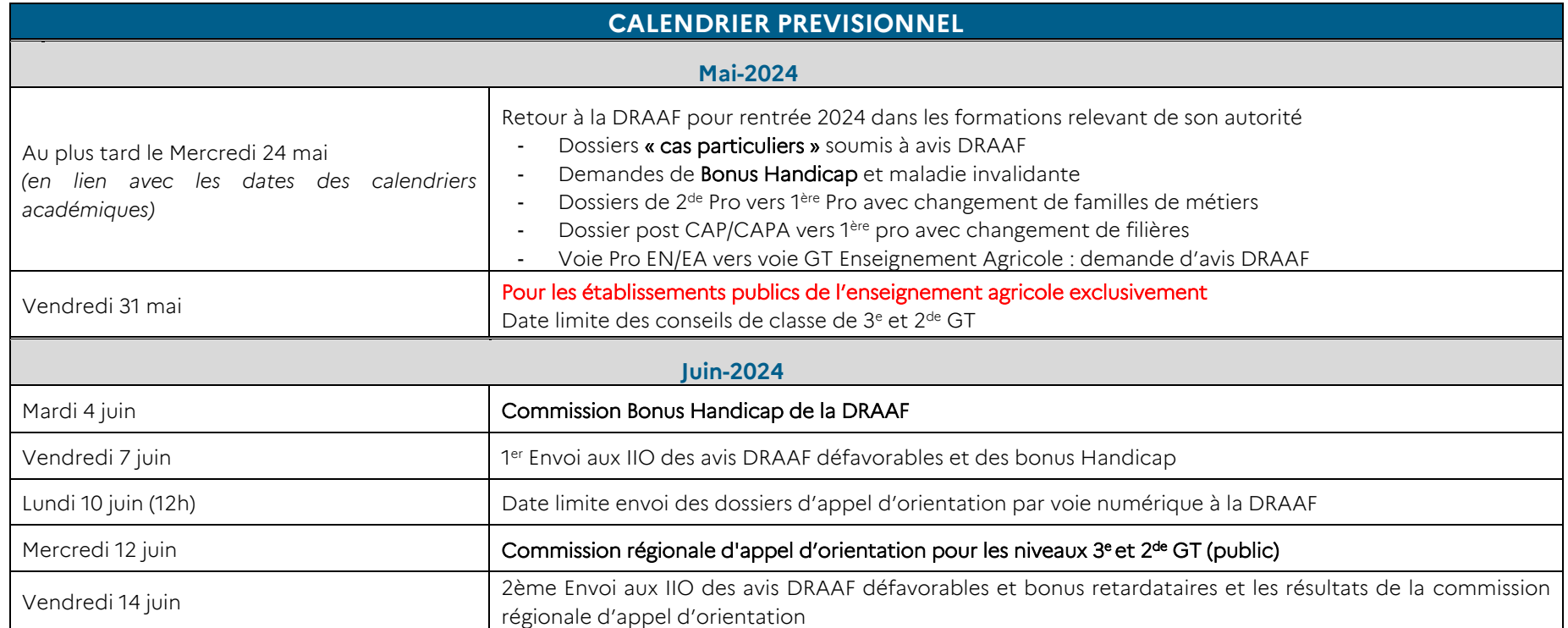

# <span id="page-62-0"></span>Contacts et coordonnées

Coordonnées des DSDEN **(**Direction des services départementaux de l'Éducation nationale)

DESCO (Division des élèves et de la scolarité)

> 04.74.45.58.61 04.74.45.58.83

[ce.ia01-affectationlycee@ac-lyon.fr](mailto:ce.ia01-affectationlycee@ac-lyon.fr) <https://www.ac-lyon.fr/dsden01>

**AIN LOIRE RHÔNE** DIVEL (Division de l'élève)

> 04.77.81.41.11 04.77.81.41.17

[ce.ia42-lycees@ac-lyon.fr](mailto:ce.ia42-lycees@ac-lyon.fr) <https://www.ac-lyon.fr/dsden42>

DIVEL

(Division de la vie de l'élève, de la scolarité et de l'affectation)

> Pour la voie générale et technologique :

> > 04.72.80.67.98

Pour la voie professionnelle :

04.72.80.68.05

04.72.80.68.36

[ce.ia69-affectation-lycee@ac-lyon.fr](mailto:ce.ia69-affectation-lycee@ac-lyon.fr) <https://www.ac-lyon.fr/dsden69>

Coordonnées de la DRAAF (Direction régionale de l'Alimentation, de l'Agriculture et de la Forêt)

04.73.42.14.14

[srfd.draaf-auvergne-rhone-alpes@agriculture.gouv.fr](mailto:srfd.draaf-auvergne-rhone-alpes@agriculture.gouv.fr)

[http://draaf.auvergne-rhone-alpes.agriculture.gouv.fr](https://draaf.auvergne-rhone-alpes.agriculture.gouv.fr/)

Coordonnées de la DRAIO, pôle Procédures d'Orientation et d'Affectation en Lycée :

04.72.80.63.82 ou 63.68 ou 48.20

[saio-affectation@ac-lyon.fr](mailto:saio-affectation@ac-lyon.fr)

[https://www.ac-lyon.fr/article/affectation-et-sectorisation](https://www.ac-lyon.fr/article/affectation-et-sectorisation-122099)